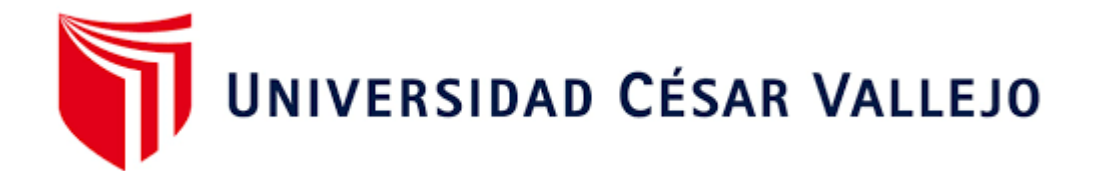

# **ESCUELA DE POSGRADO** PROGRAMA ACADÉMICO DE MAESTRÍA EN GESTIÓN PÚBLICA

# **Caracterización socioeconómica de los jóvenes del departamento de Cajamarca, según la ENAHO 2019 empleando análisis de componentes principales no lineales**

TESIS PARA OBTENER EL GRADO ACADÉMICO DE:

Maestra en Gestión Pública

# **AUTORA:**

Padilla Anyosa, Madeleine Roxana (ORCID: 0000-0003-2620-0740)

# **ASESOR:**

Dr. Rojas Mori, Johnny Silvino (ORCID: 0000-0002-4645-4134)

# **LÍNEA DE INVESTIGACIÓN:**

Gestión de políticas públicas

# **LÍNEA DE RESPONSABILIDAD SOCIAL UNIVERSITARIA:**

Desarrollo económico, empleo y emprendimiento

LIMA – PERÚ 2022

## **Dedicatoria**

A mis hijos y familiares, por su comprensión y apoyo constante.

## **Madeleine**

# **Agradecimiento**

A los profesionales que colaboraron con el desarrollo de esta investigación.

**Madeleine**

# **Índice de contenidos**

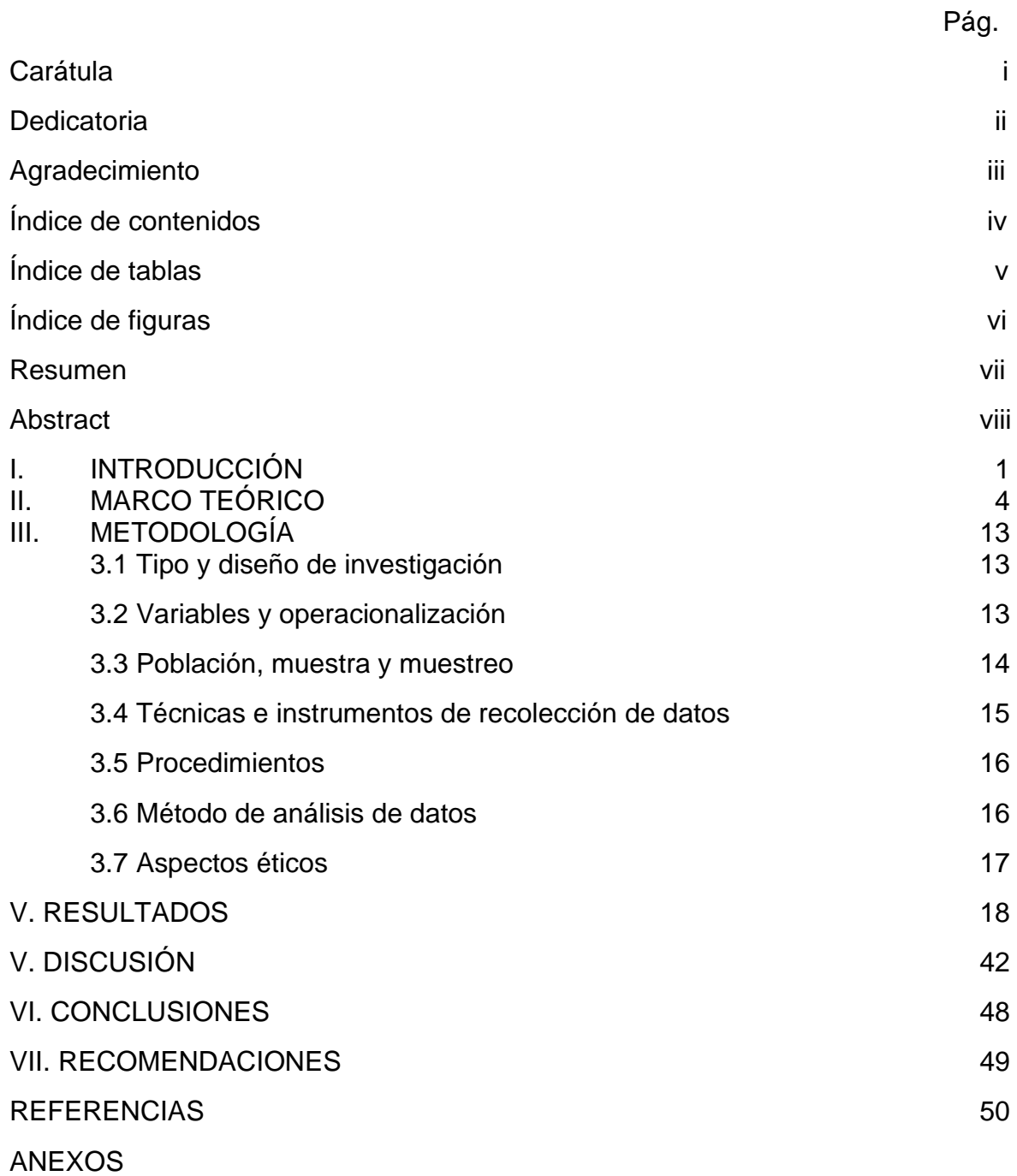

# **Índice de tablas**

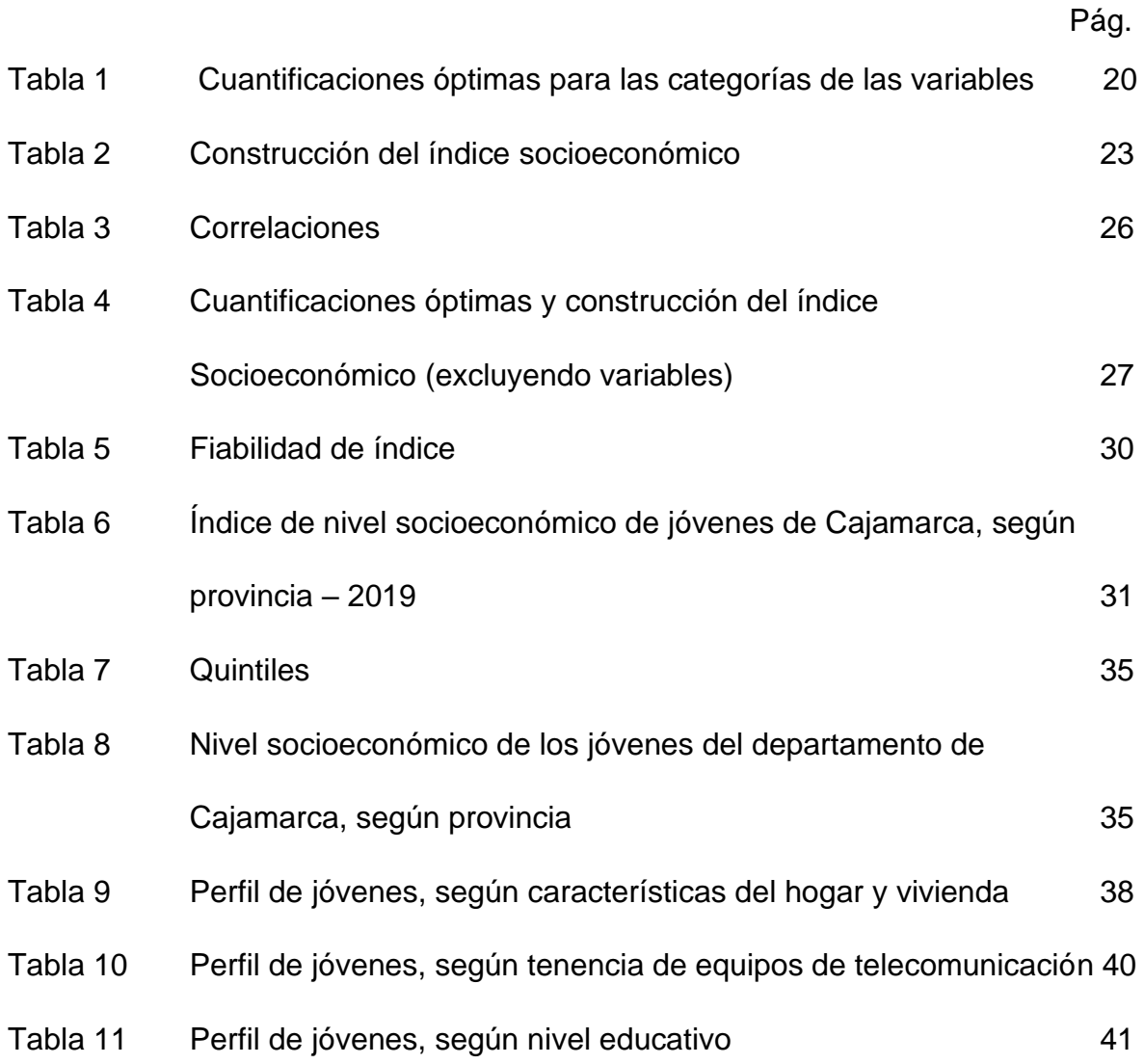

# **Índice de figuras**

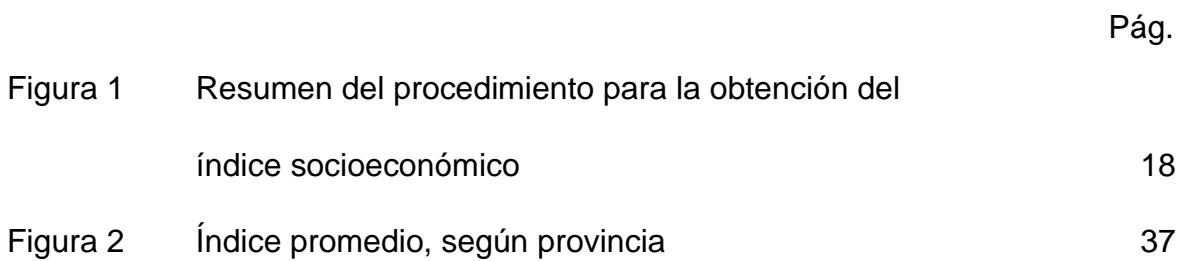

#### **Resumen**

El objetivo de la investigación fue caracterizar a los jóvenes del departamento de Cajamarca mediante un índice del nivel socioeconómico, obtenido a través del Análisis de Componentes Principales no lineal, empleando datos de la Encuesta Nacional de Hogares 2019. Los índices sintetizan la información de un conjunto de variables en una sola medida, el Análisis de Componentes Principales no lineal PRINCALS asigna cuantificaciones numéricas a las categorías de las variables, las transforma para obtener la máxima correlación entre las variables transformadas.

La investigación fue de tipo aplicada y la muestra fue constituida por 790 jóvenes de 15 a 29 años de edad, que residen en el departamento de Cajamarca, el resultado es la construcción del índice del Nivel Socioeconómico, la formación de 5 grupos (Quintiles), y el perfil de jóvenes según variables; concluyendo que en el quintil 1 (pobre extremo) las provincias más representativas son las provincias de Santa Cruz (43.8%) y Contumazá (43.5%) y en el quintil V (menos pobre) sobresalen las provincias de Cajamarca (37.3%) y Jaén (35.4%).

**Palabras Clave:** Jóvenes, nivel socioeconómico, cuantificaciones óptimas

#### **Abstract**

The objective of the research is to characterize the young people of the department of Cajamarca through a socioeconomic level index, obtained through the Análisis de Componentes Principales no lineal, using data from the Encuesta Nacional de Hogares 2019. The indices synthesize the information of a set of variables in a single measure, the Análisis de Componentes Principales no lineal PRINCALS assigns numerical quantifications to the categories of variables, transforms them to obtain the maximum correlation between the transformed variables.

The research is of the Applied type and the sample is made up of 790 young people from 15 to 29 years of age, who reside in the department of Cajamarca, the result is the construction of the Socioeconomic Level index, the formation of 5 groups (Quintiles), and the profile of young people according to variables; concluding that in quintile 1 (extremely poor) the most representative provinces are the provinces of Santa Cruz (43.8%) and Contumazá (43.5%) and in quintile V (less poor) the provinces of Cajamarca (37.3%) and Jaén (35.4%) stand out.

**Keywords:** young people, socioeconomic level, optimal quantifications

#### **I. INTRODUCCIÓN**

En el transcurso de los años, la juventud ha logrado obtener un rol protagónico en innumerables campos, básicamente en el campo social, asimismo, Taguenca (2016) señaló que, existe un avance importante en el progreso de la sociología de la juventud, a pesar de ser un campo en desarrollo con poca institucionalización, poca relación con las administraciones públicas, etc. factores que no han hecho posible la formación de una comunidad científica solida en América Latina, resaltando que los estudios correspondientes a jóvenes han sido positivos para entender las realidades en las que se encuentran.

La conformación de la población joven en las etapas de desarrollo es vital para dirigirnos a una sociedad con más igualdad. El número de jóvenes se acerca a 160 millones de personas, es posible que en unas décadas exista una significativa proporción en algunos lugares. Para la población joven se pide un superior nivel educativo, una formación adecuada y un superior acondicionamiento para el aprendizaje y que esto influya en toda su vida. La Comisión Económica para América Latina y el Caribe (CEPAL) indicó que, conjuntamente a las permanentes brechas estructurales o conjunto de cuellos de botella que obstaculizan el desarrollo de los países, existen diferencias con respecto al incremento de capacidades y en el mundo laboral. Esas deficiencias, que de una u otra manera afecta a la juventud necesitan de una respuesta positiva para progresar el camino de la sostenibilidad con igualdad (Organización para la Cooperación y el Desarrollo Económicos [OCDE], 2017).

El gran problema público que tienen los jóvenes de hoy en día a nivel nacional, es la desigualdad en alcanzar su desarrollo integral que daña su intervención en la sociedad, asimismo de los motivos directos se mencionan la baja circulación hacia el trabajo decente, existencia de limitaciones en la salud integral, presencia de jóvenes en situaciones vulnerables (desigualdad de género, discriminación de jóvenes afroperuanos, LGBTI, etc.), el pequeño reconocimiento a la participación y representación juvenil y escasa institucionalidad pública en materia de la juventud. Esto generaría una persistencia de jóvenes en situación de

1

discriminación, pérdida de posibilidades de vida sana y bienestar y una insuficiente visibilidad de las y los jóvenes como actores políticos y sujetos de derechos (Secretaría Nacional de la Juventud [SENAJU], 2019).

Según el Instituto Nacional de Estadística e Informática (INEI, 2018), A nivel Nacional, en el Perú, los jóvenes representaron el 24.9% del total de la población, los peligros a los que se enfrentaron afectaron sus oportunidades de desarrollo y perjudicaron la consolidación de sus proyectos personales.

El Consejo Nacional de la Juventud (CONAJU, 2002) define a los jóvenes como aquellas personas que tienen de 15 a 29 años (Art. 2º) de la Ley de su creación. La SENAJU (2019) muestra algunas comparaciones en cuanto a los porcentajes de incidencia de pobreza que atraviesan los jóvenes de 15 a 29 años, mostrándose que: a nivel nacional los jóvenes han presentado una disminución del porcentaje de incidencia de pobreza desde el año 2012 al año 2018, sin embargo la incidencia de pobreza no disminuye con respecto al año 2016, por el contrario existe un aumento de incidencia de pobreza en los jóvenes específicamente cuyas edades oscilan entre 25 a 29 años. Asimismo, con respecto a la incidencia de pobreza extrema, disminuye en todos los grupos de edad. El departamento de Cajamarca resalta como el departamento que registra la mayor población joven que se encuentra en condición de pobreza en el año 2018 (40.3%).

Actualmente, no se han hecho estudios para determinar las características socioeconómicas que puedan sufrir los jóvenes de 15 a 29 años, lo que nos lleva a analizar este tema con mayor amplitud en especial del departamento de Cajamarca, se seleccionó a esta población por el típico status de Cajamarca como el departamento que contiene 16 de los 20 distritos con mayor incidencia de pobreza monetaria del país (INEI, 2018).

En las ciudades se brindan mejores facilidades a los jóvenes, pero existe una falta de oportunidades en zonas rurales, muchas veces debido a la centralización, y falta de estrategias y/o políticas públicas que deben estar direccionadas a la juventud perteneciente a zonas rurales.

En esta investigación se usaron los datos que son proporcionados por el INEI y que son recogidos en la Encuesta Nacional de Hogares (ENAHO, 2019), se empleó la técnica multivariante PRINCALS, para entender sobre las necesidades prioritarias que tiene esta población y que el estado peruano debe atenderlos debidamente.

El problema de la investigación fue ¿Cómo es la estructura socioeconómica de los jóvenes del departamento de Cajamarca, según el índice del nivel socioeconómico, obtenido mediante el Análisis de Componente Principales No lineal empleando datos de la ENAHO 2019?, asimismo, para ello se usó la base de datos de la Encuesta Nacional de Hogares - 2019, esta investigación analizó distintas variables sociodemográficas de la población joven de Cajamarca, y estableció una metodología de estratificación socioeconómica con la base de la ENAHO 2019 del INEI.

Con esta investigación se conocieron similitudes y diferencias que existen, ya que la estratificación socioeconómica es un insumo importante de información para la planificación y evaluación de políticas públicas, asimismo, para conocer la estructura socioeconómica de los jóvenes de Cajamarca, se empleó el PRINCALS, método multivariante que permite obtener cuantificaciones de las unidades bajo estudio.

Por todo lo expuesto, el objetivo general se basó en Caracterizar a los jóvenes del departamento de Cajamarca mediante el índice del nivel socioeconómico, según provincia, obtenido mediante el Análisis de Componentes Principales no lineal, empleando datos de la ENAHO 2019, asimismo, por tanto los objetivos específicos fueron emplear el Análisis de Componentes Principales No Lineal PRINCALS, para obtener el índice del nivel socioeconómico a fin de caracterizar a los jóvenes del departamento de Cajamarca, según provincia; caracterizar a los jóvenes de Cajamarca en estratos socioeconómicos en los que se identifique a los de mayor y menor nivel de bienestar y perfilar a un joven de Cajamarca de acuerdo a un conjunto de variables socioeconómicas, buscando consistencia en el tiempo.

#### **II. MARCO TEÓRICO**

Restrepo et al. (2015) presentaron una experiencia de la interacción con la comunidad vulnerable de Altos de Cazucá, en la que se identificaron condiciones y necesidades de la población, se aplicó del método de investigación Acción Participativa, el instrumento que se aplicó consta de una encuesta que incluye variables socioeconómicas obteniéndose información estadística relevante.

Ortiz y López (2015) presentaron un artículo denominado Caracterización socioeconómica de la comunidad artesanal del Nariño, Colombia, el objetivo de este artículo es caracterizar socioeconómicamente a la población involucrada en producción y distribución de artesanía, su enfoque fue cuantitativo, se usó como instrumento de medición una encuesta y se usó un muestreo probabilístico simple, cabe precisar que la población está conformada por comunidades artesanales de 23 municipios, en el estudio se identificó que la edad promedio es de 45 años y además las mujeres artesanas reciben ingresos bajos, por tal motivo, se podría mencionar que las políticas públicas que incrementen la calidad de vida debería dar énfasis a el factor ingresos bajos.

En la investigación caracterización socioeconómica de los jóvenes rurales de la Región del BíoBío y Ñuble y su evolución en los últimos 25 años: Un aporte a la política pública. Concha et al. (2018) mencionan como objetivo general caracterizar Socioeconómicamente a los jóvenes de zonas rurales de la región Bío Bío, una de las conclusiones indica que en zonas rurales se trabaja más que en zonas urbanas, aunque muchos jóvenes trabajan de manera informal y con bajos salarios.

A Nivel nacional la revista peruana de investigación educativa realizó una publicación en el año 2019 denominado segregación escolar por nivel socioeconómico en educación secundaria en Perú y sus regiones, que tuvo como objetivo profundizar la segregación escolar y dar a conocer mediante una estimación cuál era la magnitud del desglose de escuelas en el nivel secundario por el nivel socioeconómico a nivel nacional por regiones, para ello se realizó una explotación especial de las bases de datos de la Evaluación censal de estudiantes de Perú, desarrollada por la Oficina de Medición de la Calidad de los Aprendizajes del Ministerio de Educación, además se concentra en datos del año 2016 con estudiantes de 2do grado de secundaria, se utilizó una muestra de 489 161 estudiantes que se encontraban inscritos en 12 862 instituciones de nivel secundaria. Entre lo que se descubrió con este estudio está relacionado con las diferencias significativas en el volumen de la segregación entre las 25 regiones, esto evidenciaría que existe una tendencia mayor a la desagregación en todas las escuelas sean urbanas o rurales también en grupos que tienen un bajo nivel socioeconómico (Murillo y Carrillo, 2020).

Caldas et al. (2016) presentaron una investigación titulada Características socioeconómicas de familias y viviendas en la comunidad urbana autogestionaria de Huaycán 2014, cuyo objetivo principal fue definir cuáles eran las esas peculiaridades que tienen las viviendas y familias en la asociación. El tipo de investigación fue descriptivo, observacional y exploratorio de corte transversal, se utilizó el método de observación y la encuesta, aplicando una ficha relacionada a viviendas y familias saludables del MINSA. La muestra fue de 207 familias. Uno de los resultados principales fue que el 10.1% de familias cuenta con servicios higiénicos que no se ubican en la vivienda sino fuera de esta, que a su vez ocasiona enfermedades infecciosas que repercuten en la habitabilidad de la población.

O. Romero y F. Romero (2013) presentaron un artículo denominado Evaluación del nivel socioeconómico: presentación de una escala adaptada en una población de Lambayeque, cuyo objetivo fue realizar una escala adaptada en una población de Lambayeque, en la que identificaron 4 indicadores: económicos, sociales, de flujo y de stock, asimismo; se toman en cuenta varias variables y mencionaré algunas que están relacionadas con la presente investigación como por ejemplo una de ellas relacionada a las comodidades del hogar, características de la vivienda, hacinamiento, etc., finalmente presentan los resultados de la evaluación mostrando los siguientes rangos Nivel 1: 33 o más puntos, Nivel 2: 27- 32 puntos, nivel 3: 21-26 puntos, Nivel 4: 13-20 puntos y nivel 5: 5-12 puntos, además presenta una confiabilidad alta (alfa de Cronbach: 0.9017, Intervalo de confianza 0.9013-0.9048), en la que se define que mientras la puntuación sea más alta entonces existe mayor nivel socioeconómico, obteniendo un instrumento que estima de forma completa el Nivel Socioeconómico.

Sin ir más allá, Romero (2021) en la investigación Nivel socioeconómico y cultura política en jóvenes entre 18 y 29 años de una asociación de la provincia de Cajamarca, mencionó en una de sus conclusiones que el nivel socioeconómico de los jóvenes de esta asociación se encuentra en un nivel bajo, esto por la falta de empleo evidenciándose así por el ingreso per cápita y condiciones de vida de los jóvenes de esta asociación, para el cálculo del nivel socioeconómico de esta investigación, se tomaron en cuenta variables correspondientes a las características de las viviendas, usando el método de investigación hipotético deductivo.

La juventud presenta diferentes modalidades, debido a que existen muchas variables que coadyuvan a determinar estas modalidades, por ejemplo las modalidades sociales de ser joven están condicionados a la edad, el crédito vital, la generación, el género, el marco institucional, asimismo, no se presenta de igual forma si el joven pertenece a una clase popular o si no pertenece a esta, lo que se indicaría que los recursos que brinda el Estado no están atribuidos de forma proporcionada entre los diferentes sectores, lo que indica que la fórmula entre moratoria y necesidad hace más pequeño el periodo que dura la juventud, es decir los jóvenes de sectores populares tienen que dejar de serlo muchas veces en corto tiempo y asumir otras responsabilidades a diferencia de los jóvenes de sectores de clase media y alta (Margulis y Ariovich, 1996)

Una de las modalidades de ser joven depende de la clase social que se ve reflejado en las diferentes realidades que afronta cada joven, según la clase social a la que pertenece. La clase social nos indica el espacio que se instala dentro de una estructura social, que toma en cuenta el nivel socioeconómico que tiene la persona, el grado relacionar o vincular que se muestra en la circunstancia en la que se habita como el barrio, la casa y el medio donde se habita, así como en las redes vinculares, laborales y la educación. Diferentes son las objetividades y características actuales de los jóvenes que viven en un asentamiento humano con respecto a otros que viven en un barrio ubicados en la misma ciudad pero en el centro. Las prisas, necesidades, las perspectivas afectan su juventud de manera diferente, es más se podría decir que sus trayectorias de vida están enmarcadas por muchas opciones y también restricciones (Urcola, 2003).

Para el caso de los jóvenes urbanos el año 2014, según Balarin et al. (2017) en su artículo mencionaron que algunos de los principales indicadores encontrados en su investigación sobresale una alta tasa de informalidad en los jóvenes, asimismo, estos muestran cierta desconfianza cuando se trata de las entidades del Estado, asimismo los jóvenes no estarían usando métodos anticonceptivos actualizados; la juventud carece de un seguro de salud, reciben pocos ingresos, estos están debajo del promedio, los jóvenes en situación de pobre extremo tienen la característica de contar con un nivel educativo bajo, es representativo para este nivel que en su mayoría no concluyen la secundaria y otros solo tienen primaria; los jóvenes pobres que tienen una lengua materna es indígena, logran acceder poco a la educación y no logran un nivel educativo alto caso contrario a los jóvenes que son hispanohablantes cuya lengua materna es español y además no pobres.

Con respecto a la identidad de un individuo, según Giménez (2019) la identidad tiene que ver con la noción que cada uno de nosotros tiene con los demás, es decir comparar las semejanzas o diferencias influyen para determinar en caso haya semejanzas si pertenecemos o tenemos la misma identidad y que nos distinguimos de otras personas que no la tienen.

Según el Manual diagnóstico y Estadístico de los Trastornos Mentales La identidad de un individuo se define principalmente por el conjunto de pertenencias sociales, asimismo Pollini (1987) menciona el hombre moderno primero pertenece a la familia de sus progenitores; luego, a la creada por él mismo y su esposa; finalmente, a su profesión, que incluye en numerosos círculos de intereses [...]. Además, sabe que es ciudadano de un Estado y que a su vez pertenece a un estrato social. Así como también, puede socializar y pertenecer a diferentes círculos sociales correspondientes o no a su estrato social (p. 32), lo que indicaría la relación que existe entre la identidad y el estrato social al cual pertenece el hombre.

El Manual diagnóstico y Estadístico de los Trastornos Mentales DSM−IV, editado por la American Psychiatric Association reúne en clases algunos problemas psicosociales que presentan las personas como son los problemas relacionados al grupo más cercano que les brinda apoyo, relacionados al ambiente social, laborales, limitaciones de vivienda, carencias económicas, problemas de acceso a los servicios de salud, problemas relacionados con el sistema legal o con el crimen y otros problemas psicosociales y ambientales. Se precisa que para esta investigación se tomó en cuenta los problemas relacionados a la vivienda, ya que corresponde también a un problema psicosocial de los jóvenes, en este caso, jóvenes de Cajamarca de 15 a 29 años.

La inserción en el mercado laboral para los jóvenes rurales es complicada pero no imposible, y una de las características si es que se llega a dar es el salario bajo, escasez laboral y una gran discriminación de género. Asimismo, se evidenció que el 51% de los jóvenes rurales que están ocupados, trabajan en el sector agricultura como empleados, y el resto laboran en trabajos relacionados con el comercio, servicio y manufactura. En su mayoría los jóvenes se encuentran sin contrato ni seguridad social (Espejo, 2017).

Los jóvenes sienten con mucha más emoción que los demás, (Rodríguez, 2011) nos mencionó las tensiones que son características de los jóvenes y paradojas que sienten los jóvenes, se mencionarán las principales: Acceden a la educación y acceden menos al empleo, acceden a la información pero tienen poco acceso al poder, cuentan con muchas expectativa de ser autónomas, pero no tienen opciones para materializarla (no cuentan con el dinero), son más blandos y se podría decir que se movilizan constantemente pero también les afecta las rutas migratorias inseguras, está listos para cambios sobre todo productivos pero no se les incluye en estos cambios, la juventud ostenta un lugar confuso entre los que reciben la política y los protagonistas de cambios, asimismo una tensión ayuda a contar con independencia y protagonismo, por otra parte inseguridad y desmovilización.

En el documento de trabajo elaborado por Cazzuffi y Fernández (2018), se usan los datos de los censos y analiza los flujos de migración interna de los jóvenes rurales en Ecuador, México y Perú, los objetivos radican en saber, si los jóvenes rurales tienen mayor probabilidad de migrar que los adultos y cuáles son las características de los principales polos de expulsión y de atracción de los jóvenes migrantes?, uno de los resultados a destacar es que en los tres países los jóvenes migran más que los adultos, también indica que no todas las áreas rurales pierden a jóvenes, las áreas rurales que pierden más jóvenes son aquellas que tienen mayores niveles de pobreza y que dependen exclusivamente de la agricultura. Lo que indicaría las políticas públicas no deberían enfocarse solamente en el bienestar individual, sino también en el espacio territorial en el que viven en otras palabras políticas de desarrollo territorial.

La sociedad peruana moderna se formó gracias a la prevalencia de la migración interna, la que se realiza de las zonas rurales a las zonas urbanas (Yamada, 2010). El departamento de Cajamarca no es la excepción, según el trabajo de (Revoredo, 2019) nos dice que la mayoría de personas que migran a otras provincias son los jóvenes, de ellos más del 60% son jóvenes de 15 a 29 años, cumpliéndose lo que se indica respecto a la migración rural-urbano.

En el artículo Youth Poverty, Employment, and leaving the parental home in Europe, Ayllón (2015) estudia la dinámica de la pobreza juvenil en Europa, asimismo las interrelaciones entre pobreza, empleo y emancipación residencial, uno de los resultados obtenidos fueron que la dependencia genuina de la pobreza juvenil es muy positiva y significativa pero este efecto es de corta duración en Escandinavia comparándola con el sur de Europa continental, se encontró una fuerte asociación entre la pobreza y dejar el hogar en los países nórdicos, el tiempo de las dificultades económicas dura poco, en cambio en España e Italia, los adultos jóvenes tienen abandonar el hogar paterno mucho más tarde y así evitar caer en una pobreza más persistente.

En esta misma labor de investigación, se optó por buscar información sobre conceptos de juventud a nivel internacional, asimismo se encontró el trabajo de Harlan (2016), una autora que realizó investigaciones con jóvenes, para ella los jóvenes adoptan muchas identidades diferentes y características diferentes como ser hijo, hermano, niño, adolescente, compañero, amigo, estudiante, etc. también indicó que la juventud es un amplio rango de edad con una gran variedad de experiencias, necesidades emocionales, cambios físicos y que es necesario desarrollar formas de hablar sobre jóvenes que no asuman que la juventud es simplemente una etapa intermedia, o un proceso de devenir sino una forma de personalidad, ya que exploró el aprendizaje de los jóvenes en múltiples espacios contextuales.

Uno de los resultados que mencionan Kramarz y Viarengo (2015) con respecto al uso de la Educación y la capacitación para prevenir y combatir el desempleo juvenil, es que ha quedado demostrado el importante papel que desempeñan las intervenciones implementadas en una etapa posterior al ciclo de vida educativo en la lucha contra el desempleo juvenil, para aquellos que se encuentran en una trayectoria educativa/ocupacional que probablemente augura el desempleo futuro.

Para Hauser (1994) que realizó el trabajo medición del estatus socioeconómico en estudios de desarrollo infantil, indicó que el estatus socioeconómico es más difícil medir con los ingresos y si se realiza es incompleta e imprecisa. La medida del estatus socioeconómico puede mejorarse si se conociera la ocupación del jefe del hogar, ingresos y composición del hogar, para clasificar la posición económica y la vivienda, asimismo la tenencia es una línea simple y poderosa del consumo económico.

Una de las recomendaciones que envía Gottfried (1985) en su investigación medición del estatus socioeconómico en la investigación del desarrollo infantil: datos y recomendaciones, es que el índice de Estatus social de cuatro factores de Hollingshead es adecuado para estimar el Nivel socioeconómico de personas solteras y de jefes de hogar de ambos sexos, teniendo en cuenta que realizó comparaciones de 3 índices, pero este es el que tiene mayor aceptación ya que mostraron correlaciones más altas de nombre con respecto Medidas del estatus socioeconómico en la investigación del desarrollo infantil, cabe resaltar que este índice toma en cuenta variables relacionadas a las características del jefe del hogar (Cabieses et al., 2011).

Continuando con la búsqueda de información, mencionamos el trabajo Medición de la Calidad del Empleo, de Obando et al. (2017) quienes indicaron que, se calculó el índice de calidad de empleo tomando en cuenta el análisis de componentes principales categóricos usando datos del Censo, de los pasos que realiza para el cálculo del índice se resalta que se definen las variables, se realiza un análisis exploratorio y descriptivo, se recodifica las variables para formar variables ordinales o nominales, y se obtuvieron las cuantificaciones óptimas de cada categoría, luego se crea el índice que va de una escala de 0 a 100. Uno de los resultados es que durante los últimos 5 años antes del 2017, la ciudad donde los trabajadores tienen una apta calidad de empleo es la ciudad de Quito.

Perera (2018) en su investigación índice de nivel socioeconómico, presentó una actualización del índice de Nivel Socioeconómico correspondiente a Uruguay, esta actualización se realizó con la encuesta continua de hogares actualizada al año 2017, obviamente se definieron nuevos puntos de corte con respecto a la anterior, lo más resaltante de esta investigación es que este índice requiere una menor cantidad de variables y fácil levantamiento, algunas dimensiones y variables que se usaron son las siguientes, composición del hogar, educación tenencia de la vivienda su era propia, si el techo es precario, el número de servicios higiénicos, si el hogar cuenta con aire acondicionado, computadora, etc. mostrándose puntajes por región geográfica donde se visualiza que la región geográfica que tiene un mayor puntaje es la región de Carrasco.

El estudio Perú mapa de violencia familiar, de Nolberto et al. (2010), tuvo como objetivo obtener un mapa de violencia familiar, mediante la creación de un índice global de violencia familiar, para ello, se utilizó la base de datos, según la Encuesta Demográfica y de Salud Familiar (ENDES, 2007) y el análisis de componentes principales no lineal PRINCALS, se destacó que los departamentos que tienen un índice global de violencia alto para entonces son los departamentos de Loreto, Apurímac, Paso, Madre de Dios y Arequipa. Se muestra así que el análisis de componentes principales no lineal, se puede aplicar a diferentes niveles de medición de datos en diversos campos (Mori et al., 2016).

#### **III. METODOLOGÍA**

#### **3.1 Tipo y diseño de investigación**

- **3.1.1Tipo de investigación**: Se trató de una investigación aplicada ya que busca aplicar y utilizar los conocimientos adquiridos, a la vez que se adquieren otros conocimientos después de realizar la investigación (Tamayo, 2004).
- **3.1.2 Diseño de investigación:** Se trató de una investigación de enfoque cuantitativo porque se utilizan métodos y técnicas cuantitativas que tienen que ver con la medición el uso de magnitudes, la observación y medición de las unidades de análisis (Sampieri et al., 2014).

El diseño de investigación es no experimental transversal de alcance descriptivo, es no experimental porque se utiliza sin manipular variables ya que se observan fenómenos tal como se presentan de manera natural (Hernández et al.,2003).

Es transversal, debido a que las unidades bajo estudio han sido medidas en sus características una sola vez (Paitán et al., 2014).

De alcance descriptivo, ya que se busca especificar las características y perfiles de personas y únicamente se mide información sobre las categorías y variables (Sampieri et al., 2014).

#### **3.2 Variables y operacionalización**

#### Variable: Nivel Socioeconómico

El nivel socioeconómico es una construcción teórica y práctica, no es comprensible como un concepto simple de una determinada medida en forma directa (Barbenera, 2005). Asimismo, es el grupo o unión de variables sociológicas, económicas, educativas y laborales que tienen la propiedad de caracterizar a las personas o individuos dentro de una clasificación social. Se suele considerar bajo una escala simple bajo, medio, alto.

El nivel socioeconómico es una característica del hogar y por ende es extensible a todos los que la conforman. Para determinar esta característica o atributo, se estudiaron diferentes variables relacionadas con la vivienda, el nivel de hacinamiento y la educación. A partir de esto se clasificaron a los jóvenes del departamento de Cajamarca en grupos de forma que se visualiza y se diferencia de forma descendente a los de mayor y menor pobreza.

#### **3.3 Población, muestra y muestreo**

**Población:** La población estuvo constituida por jóvenes de 15 a 29 años de edad que residen en el departamento de Cajamarca.

**Criterio de inclusión:** Se consideró a los jóvenes que han nacido y son residentes habituales en el departamento de Cajamarca.

**Criterio de exclusión:** No se consideró a los jóvenes que no cuentan con información en algún indicador.

**Muestra:** La muestra estuvo constituida por 790 jóvenes de 15 a 29 años de edad que residen en el departamento de Cajamarca y que tienen las características establecidas por el criterio de inclusión de la población definida, esta muestra fue obtenida de la ENAHO conveniente para el presente estudio.

**Muestreo:** La muestra fue del tipo probabilística, de áreas, estratificada, multietápica e independiente, el nivel de confianza de los resultados muestrales, fueron del 95% (INEI, 2019).

En la ficha técnica de la ENAHO se detalla el tamaño de la muestra, en el presente documento se resalta algunos puntos como el tamaño de la muestra que en el año 2019 fue de 36 994 viviendas particulares que corresponden a 23 346 viviendas al área urbana y 13 648 viviendas del área rural.

En el departamento de Cajamarca se seleccionaron a 1562 viviendas, los informantes incluyen al jefe del hogar, cónyuge y personas mayores de 14 años que reciben algún ingreso monetario. Para esta investigación se tomará en cuenta a la población de jóvenes que estén en el rango de 15 - 29 años.

**Unidad de análisis:** joven de 15 a 29 años que reside en el departamento de Cajamarca.

#### **3.4 Técnicas e instrumentos de recolección de datos**

En la presente investigación se emplearon datos de fuente secundaria, tomados de los microdatos 2019 del INEI de la ENAHO 2019, se utilizará como instrumento el cuestionario de la ENAHO condiciones de vida y pobreza, este cuestionario es amparado por el decreto legislativo N°604 y por el decreto supremo 043-2001-PCM: Secreto estadístico, y se seleccionaron a los jóvenes que cumplieron con el criterio de inclusión establecido de la población bajo estudio.

Se tomaron en cuenta los capítulos 100 correspondientes a las características de la vivienda y del hogar, capítulo 200 que corresponde a las características de los miembros del hogar, capítulo 300 correspondiente al módulo de Educación (para las personas de 3 años y más de edad), y el capítulo 500 relacionado al Empleo (para todas las personas de 14 años y más de edad).

La ENAHO, es la investigación que aprueba al INEI desde el año 1995, realizar el seguimiento de los indicadores sobre las condiciones de vida. El INEI establece como algunos de como objetivos de la ENAHO la generación de indicadores mensuales, que nos ayuda a conocer cómo evoluciona la pobreza, el bienestar y de las condiciones de vida de los hogares, así como ser de fuente de información a instituciones públicas y privadas e investigadores, también permitir la comparabilidad con investigaciones similares, en relación a las variables investigadas (INEI, 2019).

#### **3.5 Procedimientos**

Según lo mencionado líneas arriba, la base de datos fue extraída de microdatos 2019 del INEI, y se realizó el siguiente procedimiento:

- Se obtuvo la data de ENAHO 2019 de Microdatos (Bases de Datos).
- Se seleccionaron las unidades bajo análisis para el presente estudio: jóvenes de Cajamarca que cumplen con el criterio de inclusión establecido.
- Se construyó el índice de nivel socioeconómico para la muestra del estudio empleando el método de Análisis de Componentes principales No Lineal PRINCALS, para cada variable.
- Se verificó la consistencia de cada uno de los índices obtenidos para cada variable versus el Índice general.
- Se verificó la consistencia interna de los índices que son consistentes, conforme al paso anterior, empleando la estadística  $\alpha$  de Cronbach y se consideró buen índice aquel que tiene  $\alpha$   $\ge$  0.5.
- Se estratificó la muestra de jóvenes según niveles socioeconómicos por provincias, a partir del índice del nivel socioeconómico, empleando quintiles.
- Se identificaron las necesidades de los jóvenes conforme a los índices obtenidos a fin de sugerir pautas para la propuesta de políticas públicas a favor de los jóvenes cajamarquinos y los logros a obtenerse.

#### **3.6 Método de análisis de datos**

El método que se llevó a cabo fue el método de Análisis de Componentes Principales No Lineal utilizando el software estadístico SPSS. La técnica

PRINCALS fue desarrollada por Young, Takane y de Leeuw (1978), que realiza un Análisis de Componentes Principales (ACP) sobre todo tipo de variables, que incluye mezcla de variables cuantitativas y cualitativas, para reducir la dimensión de variables analizadas.

PRINCALS, se diferencia del ACP por que puede realizar el análisis entre variables que no tiene relación lineal y ser medidas bajo diferentes escalas de medición (Correa, 2008), así mismo transforma las variables que son estudiadas al inicio asignando valores a las categorías o niveles de cada uno de los ítems para correlacionarlas a fin de caracterizar la estructura de datos.

#### **3.7 Aspectos éticos**

La presente investigación tomó en cuenta el código de ética, se cumplió con las pautas establecidas en las normas APA, como los derechos del autor, asimismo, se siguió manteniendo la confidencialidad de la información debido a que la información utilizada para esta investigación se encuentra de forma innominada.

#### **IV. RESULTADOS**

Se construyó el índice del nivel socioeconómico empleando el algoritmo del Análisis de Componentes Principales no lineales, según software estadístico SPSS, que emplea la cuantificación óptima, cuya finalidad es transformar los valores discretos asignados a cada nivel en valores continuos.

Para la construcción del índice se realizó el procedimiento de la figura 1.

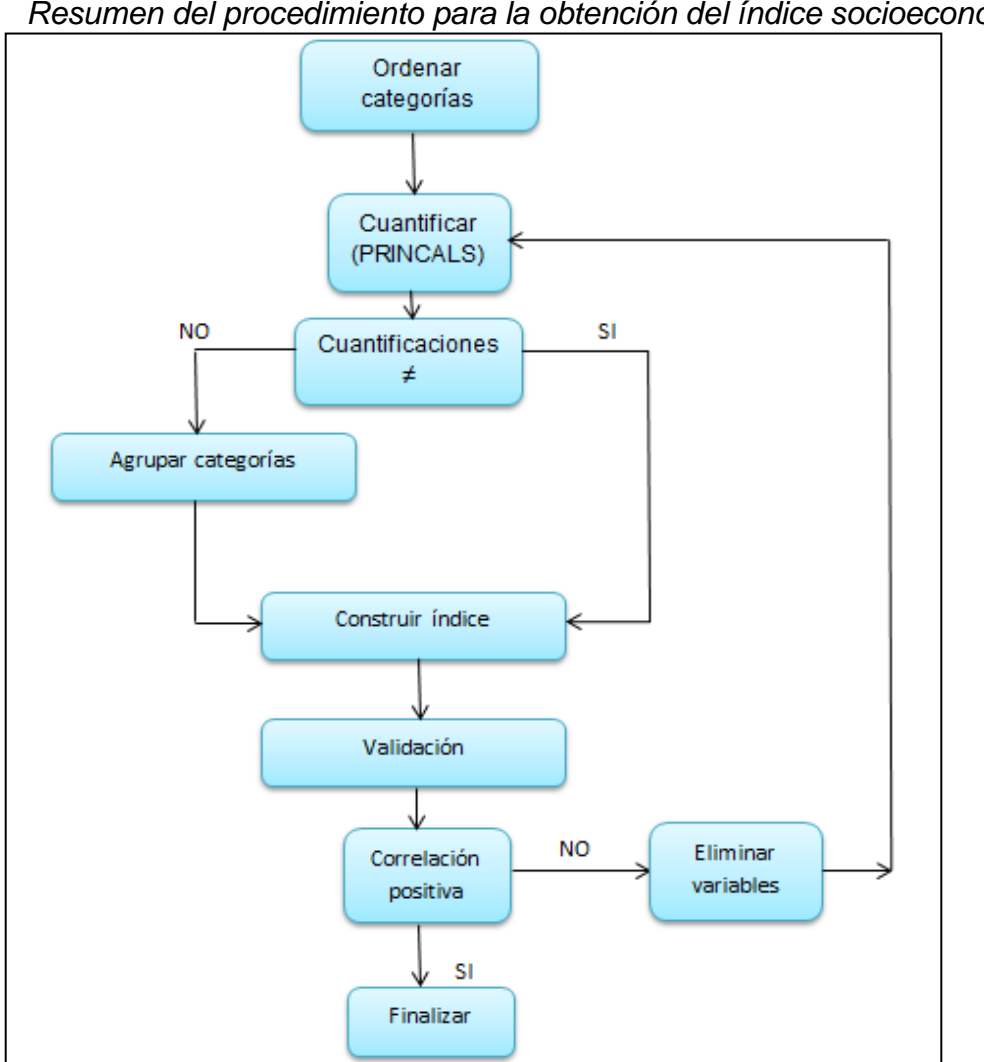

#### **Figura 1**

 *Resumen del procedimiento para la obtención del índice socioeconómico*

Se ordenó de menor a mayor las categorías que están dentro de cada variable y se aplicó el algoritmo PRINCALS, observándose que, para cada variable,

Fuente: Padilla 2022.

algunas categorías contaban con la misma cuantificación (ver Anexo 4), que indica que pertenecen a un mismo grupo, asimismo se procedió a reagrupar las categorías y aplicar nuevamente el algoritmo, a fin de que cada categoría obtenga diferentes cuantificaciones, en ese sentido se unieron Vivienda en quinta y departamento en edificio en la variable Tipo de Vivienda, en la variable Material predominante en las paredes exteriores se unieron las categorías Otro material, Triplay/calamina/estera y Madera (pona, tornillo, etc.), asimismo las categorías Quincha (caña con barro) y Tapia.

En Material predominante en los pisos se juntaron las categorías Cemento y Madera (pona, tornillo, etc.) y las categorías Losetas, terrazos o similares con láminas asfálticas, vinilos o similares y parquet o madera pulida.

Con respecto a la tenencia de la vivienda que ocupa su hogar, se agruparon las categorías si esta es cedida por otro hogar o institución y la categoría alquilada.

De igual manera se juntaron algunas categorías de las variables Procedencia de abastecimiento de agua en su hogar, conexión de servicio higiénico que tiene el hogar, combustible que se usa en el hogar, y finalmente la variable Nivel Educativo.

Al realizar las reagrupaciones de las categorías se procedió a aplicar nuevamente el algoritmo, donde se constató que se las categorías que fueron reagrupadas presentan el mismo valor de cuantificación y se producen pequeñas variaciones en las cuantificaciones de las variables de las mismas, así como también se observó, que las demás variables no sufren cambios (ver tabla 1).

# **Tabla 1**

*Cuantificaciones óptimas para las categorías de las variables*

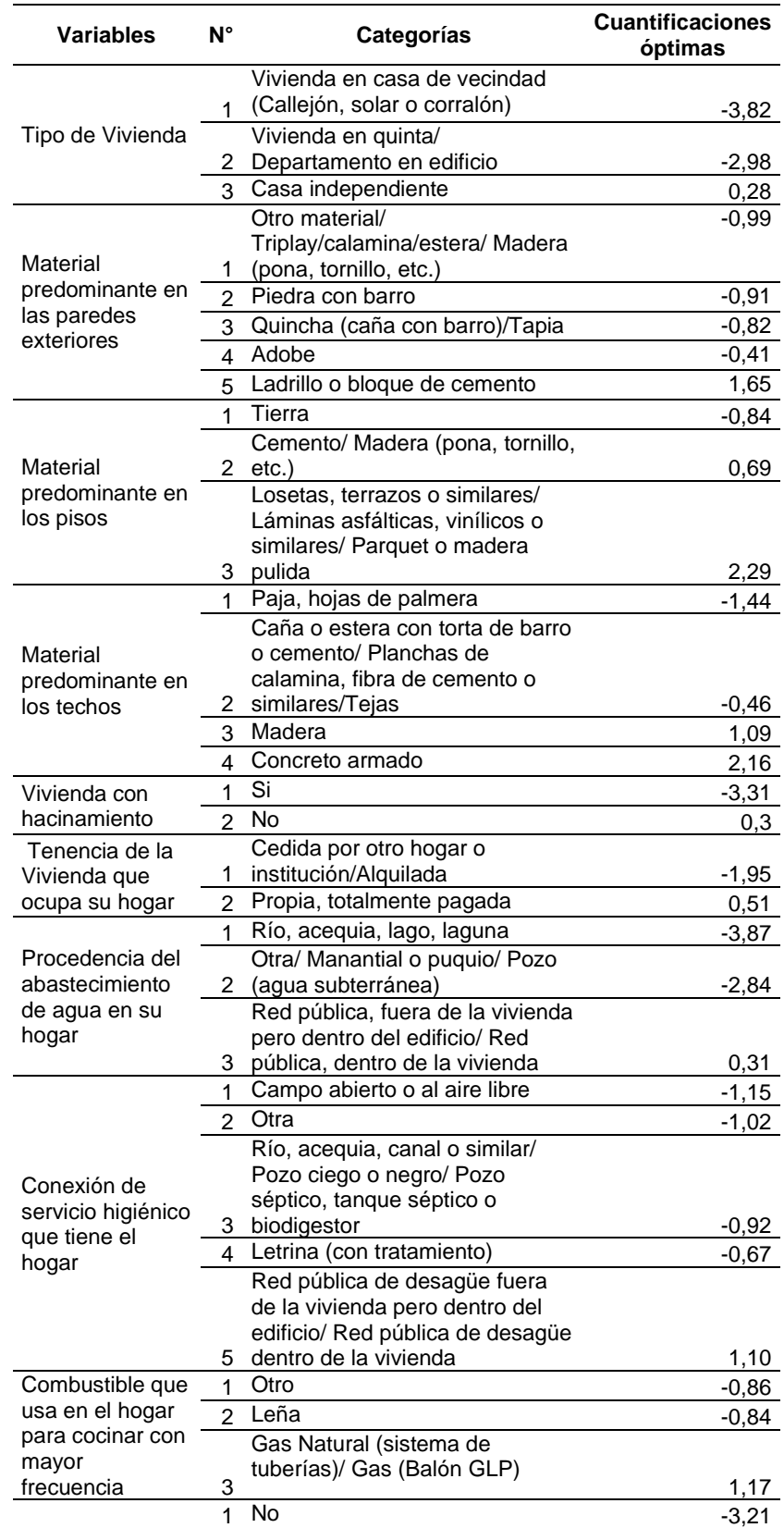

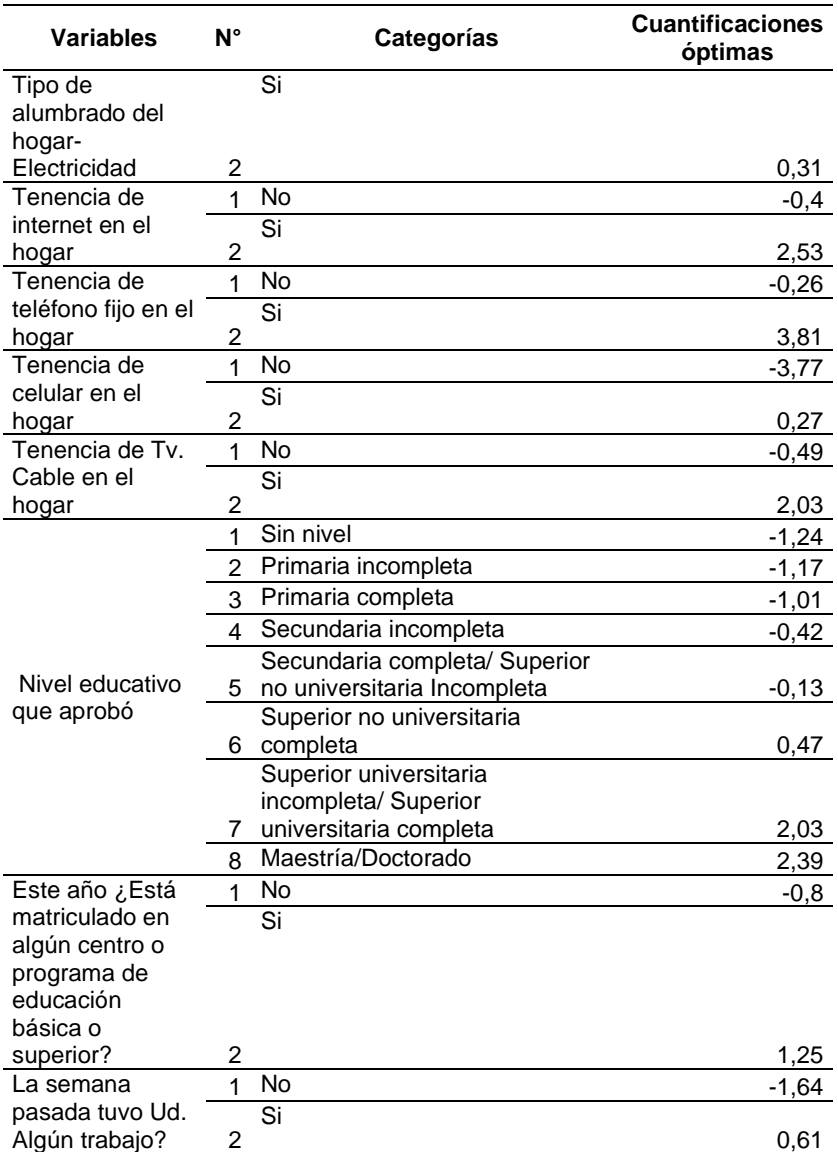

Fuente: Padilla 2022.

Con estas cuantificaciones de procedió a construir el índice de nivel socioeconómico, después de 09 iteraciones, con un ajuste total de 0.3997 y con una pérdida total de 1.6003, los valores de cada categoría se muestran en la tabla 2.

## **Construcción de Índices para cada variable**

- Elegir el valor mínimo de las cuantificaciones de cada variable.
- Restar el valor de la cuantificación con el valor mínimo
- De cada valor transformado se toma el máximo
- Se suman todos los máximos para todas las variables ( $\sum Total = 53$ )
- Se calcula el factor de escalamiento =  $\frac{100}{\Sigma Tct}$  $\frac{100}{\Sigma \text{Total}} = \frac{100}{53}$  $\frac{100}{53}$  = 1.9 = k

• Cada valor transformado se multiplica por  $k \Rightarrow$  se obtienen las cuantificaciones transformadas o índice de cada categoría, nivel o intervalo.

### **Tabla 2**

### *Construcción del índice socioeconómico*

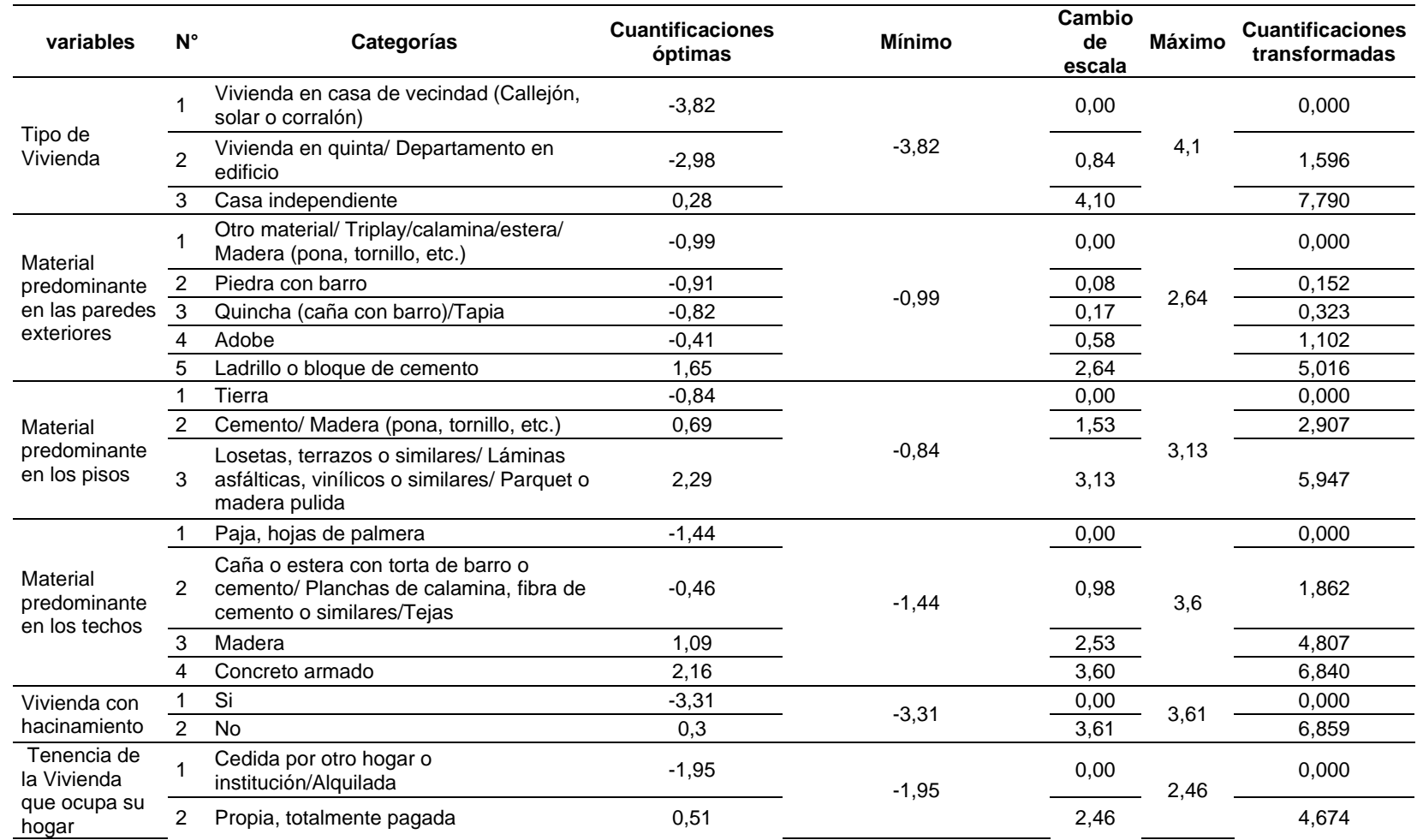

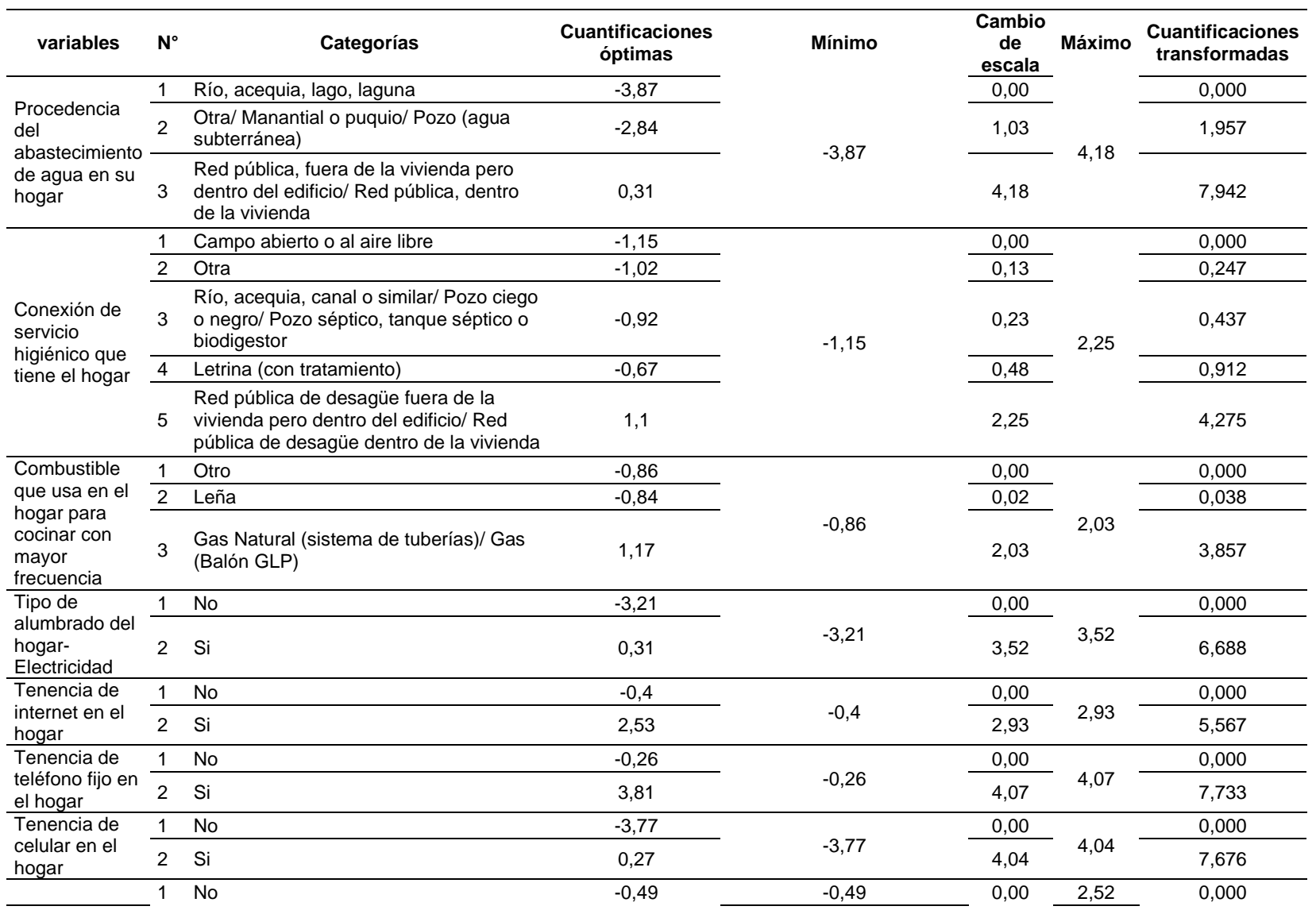

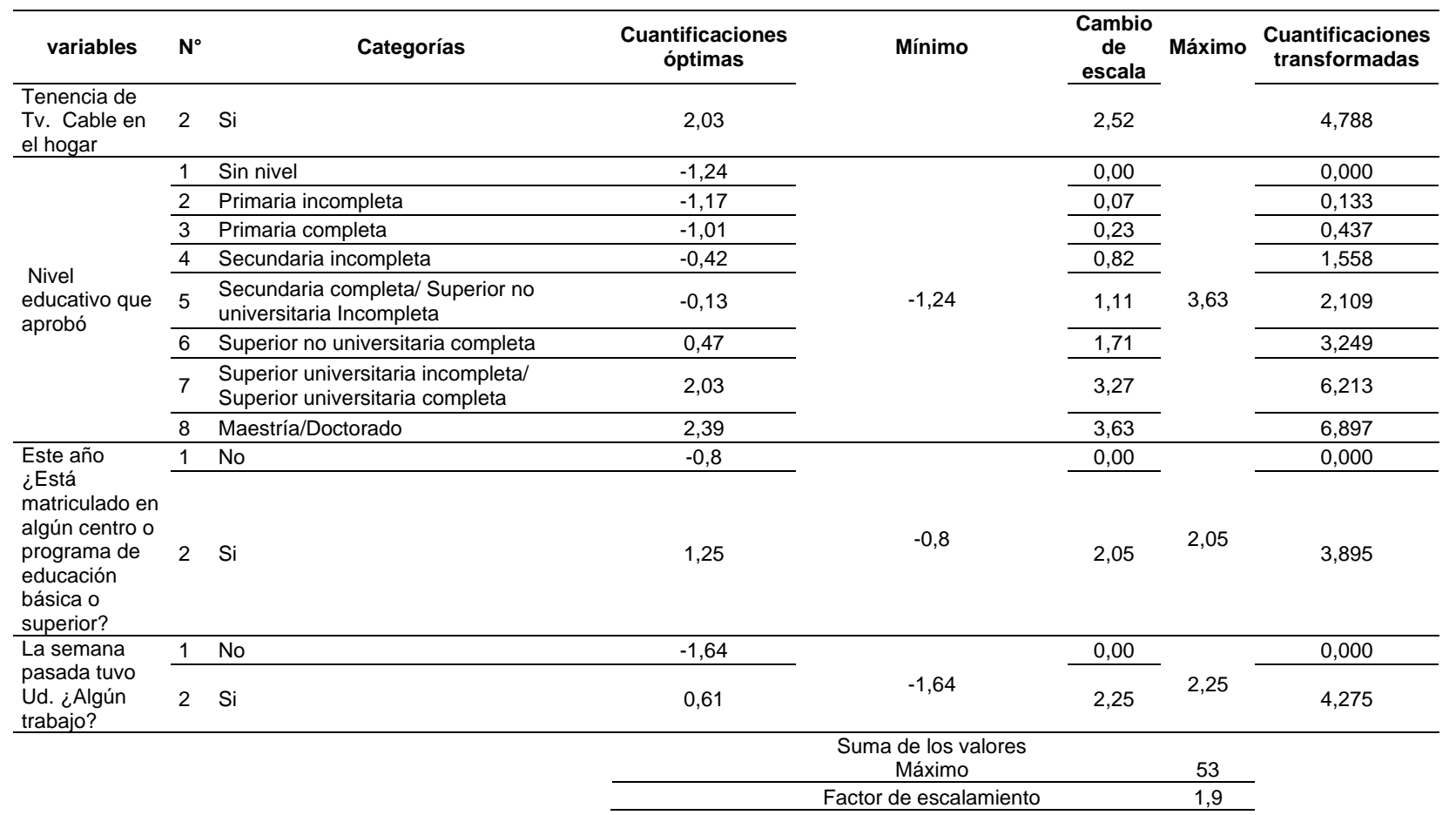

Fuente: Padilla 2022.

#### **Tabla 3**

*Correlaciones*

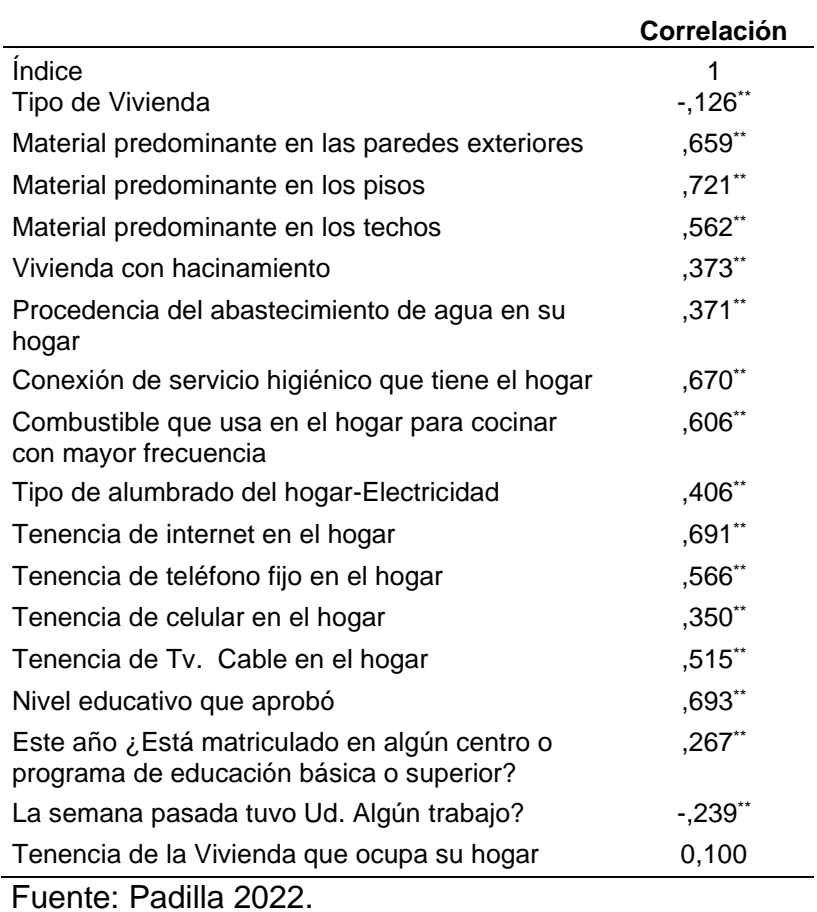

En la tabla anterior se muestran las correlaciones del índice con las variables utilizadas, donde se observa que, las variables se asociaron de manera positiva con el índice creado, excepto las variables que describen si se trata de vivienda en quinta, casa independiente, etc. y la variable relacionada al trabajo.

Se ejecutó nuevamente el algoritmo, excluyendo las variables que se encuentran asociadas inversamente, porque si se ha construido un buen índice debe tener buena relación lineal (variable versus índice global), aplicando nuevamente el algoritmo se obtuvieron las cuantificaciones óptimas que se muestran en la tabla 4, estas cuantificaciones fueron calculadas en nueve iteraciones, con un ajuste total de 0.4189 y con una pérdida total de 1.5811, se observó que el ajuste total se incrementa con respecto al ajuste inicial y la pérdida total se redujo.

### **Tabla 4**

*Cuantificaciones óptimas y construcción del índice socioeconómico (excluyendo variables)*

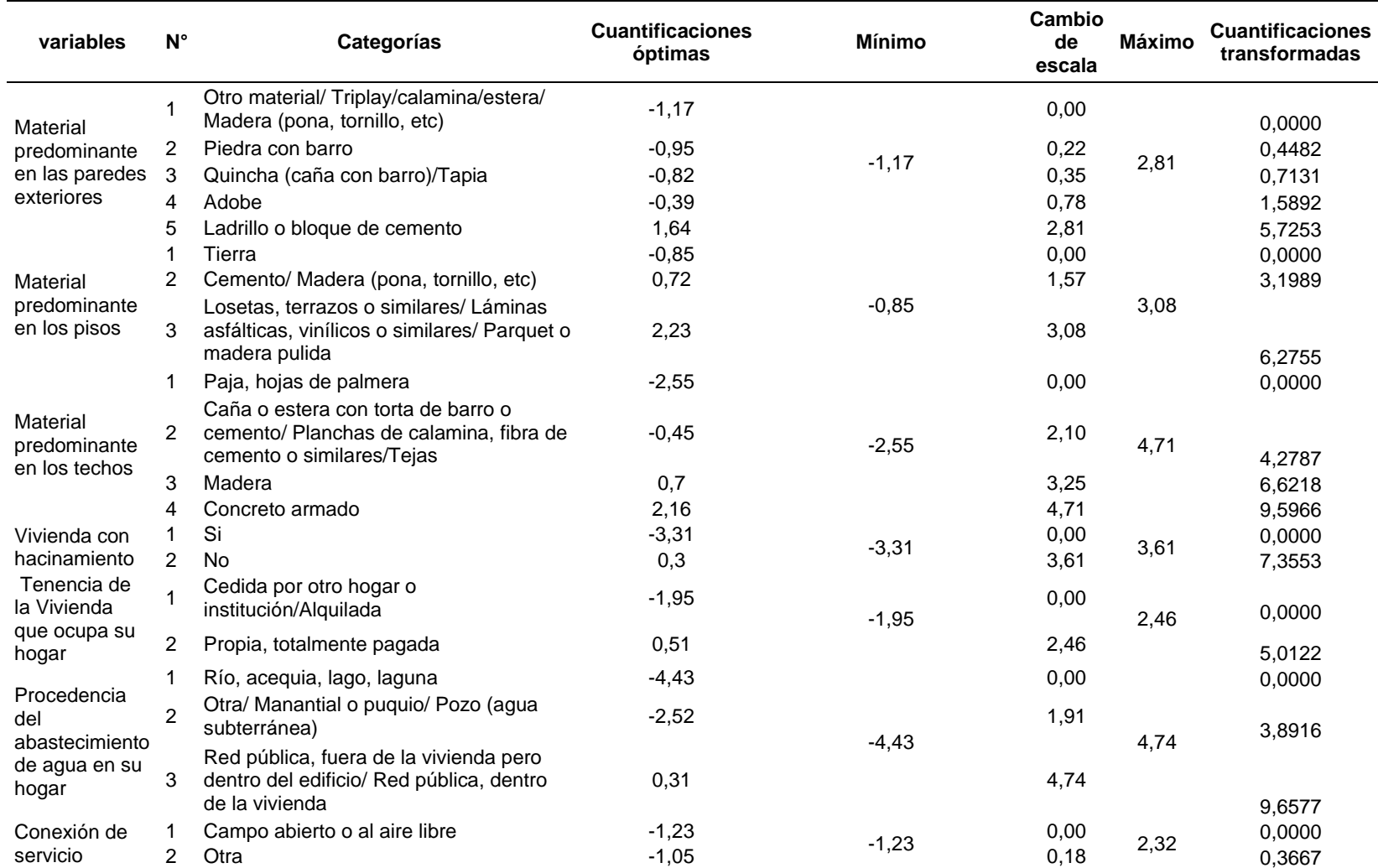

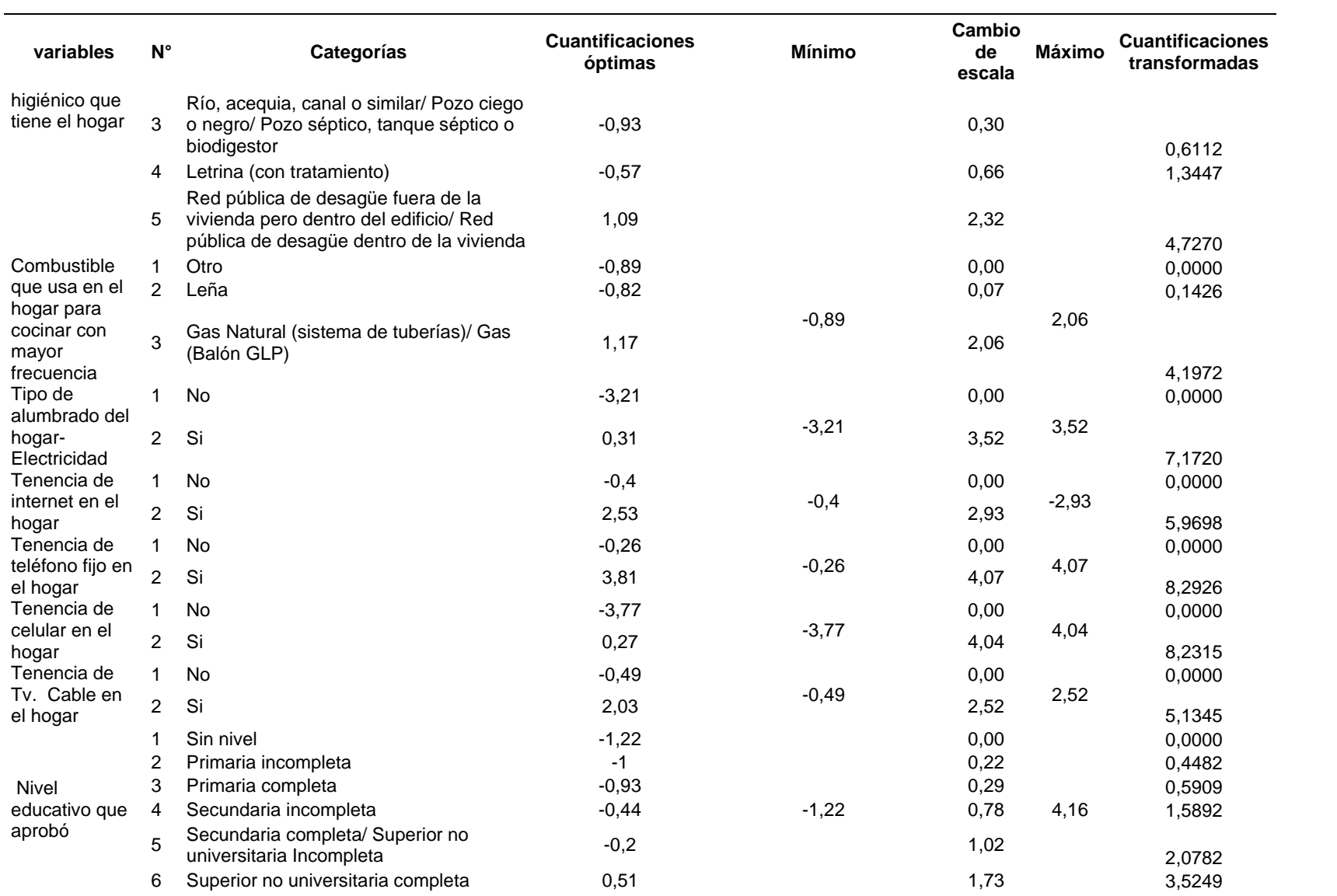
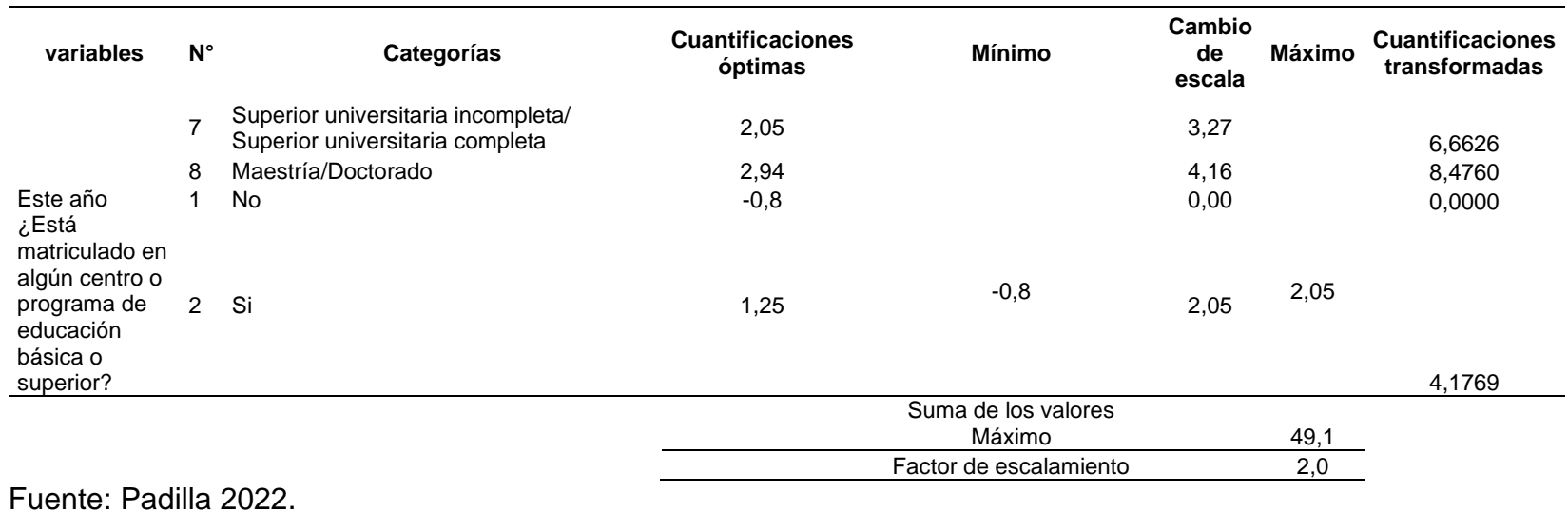

29

Se verificó la consistencia interna de los índices empleando la estadística  $\alpha$  de Cronbach, considerándose buen índice aquel que tiene  $\alpha \geq 0.5$ .

## **Tabla 5**

*Fiabilidad de índice*

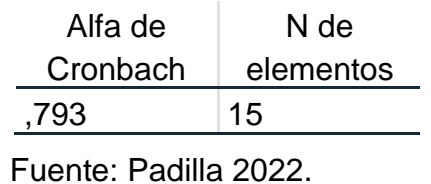

El valor de Alfa de Cronbach resultó 0.793 lo que nos indica que los índices obtenidos son consistentes en cuanto a la fiabilidad.

La tabla 6 muestra los valores del índice asignados a cada joven del departamento de Cajamarca, según provincia.

### **Tabla 6**

*Índice de nivel socioeconómico de jóvenes de Cajamarca, según provincia - 2019*

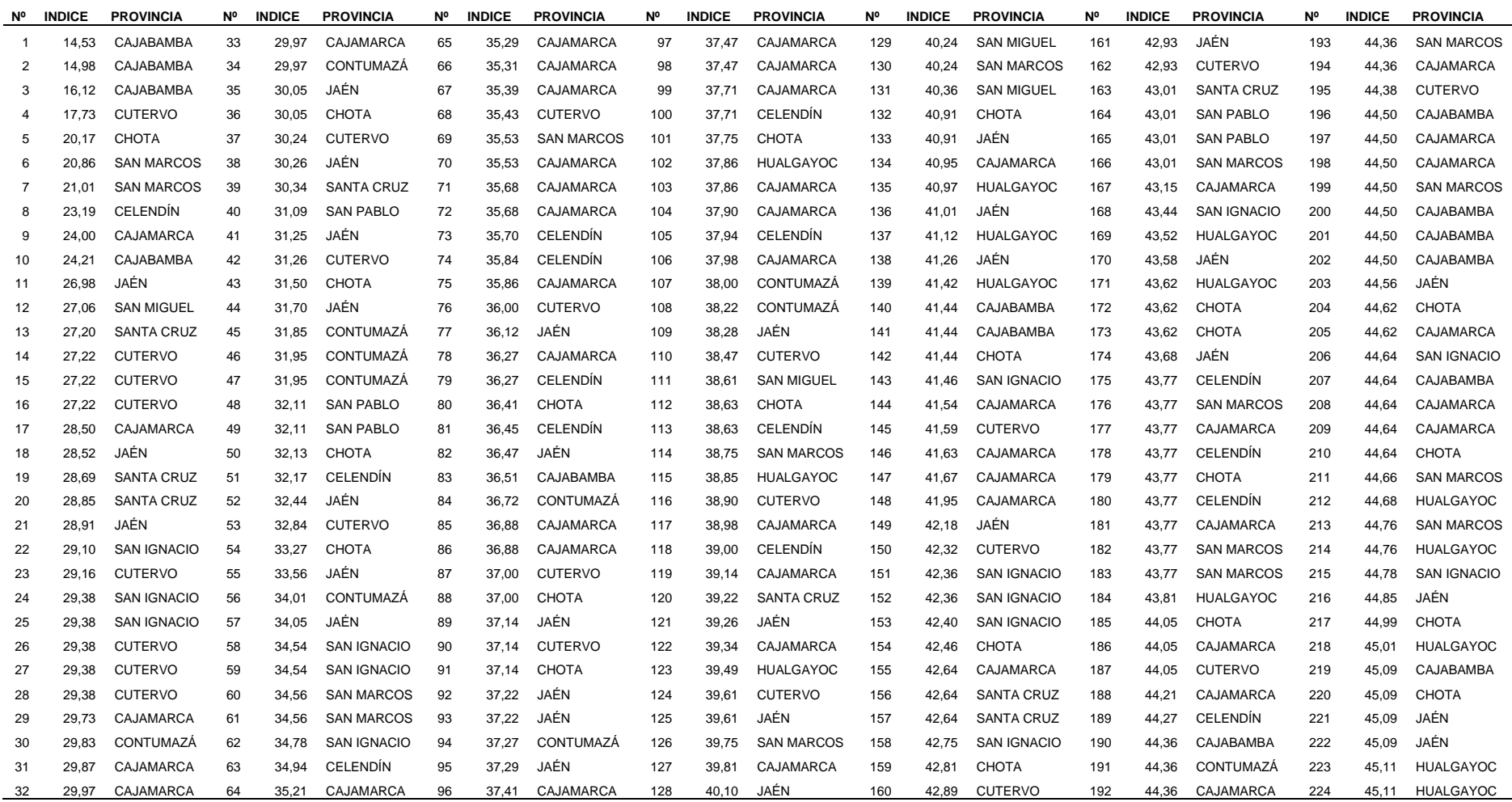

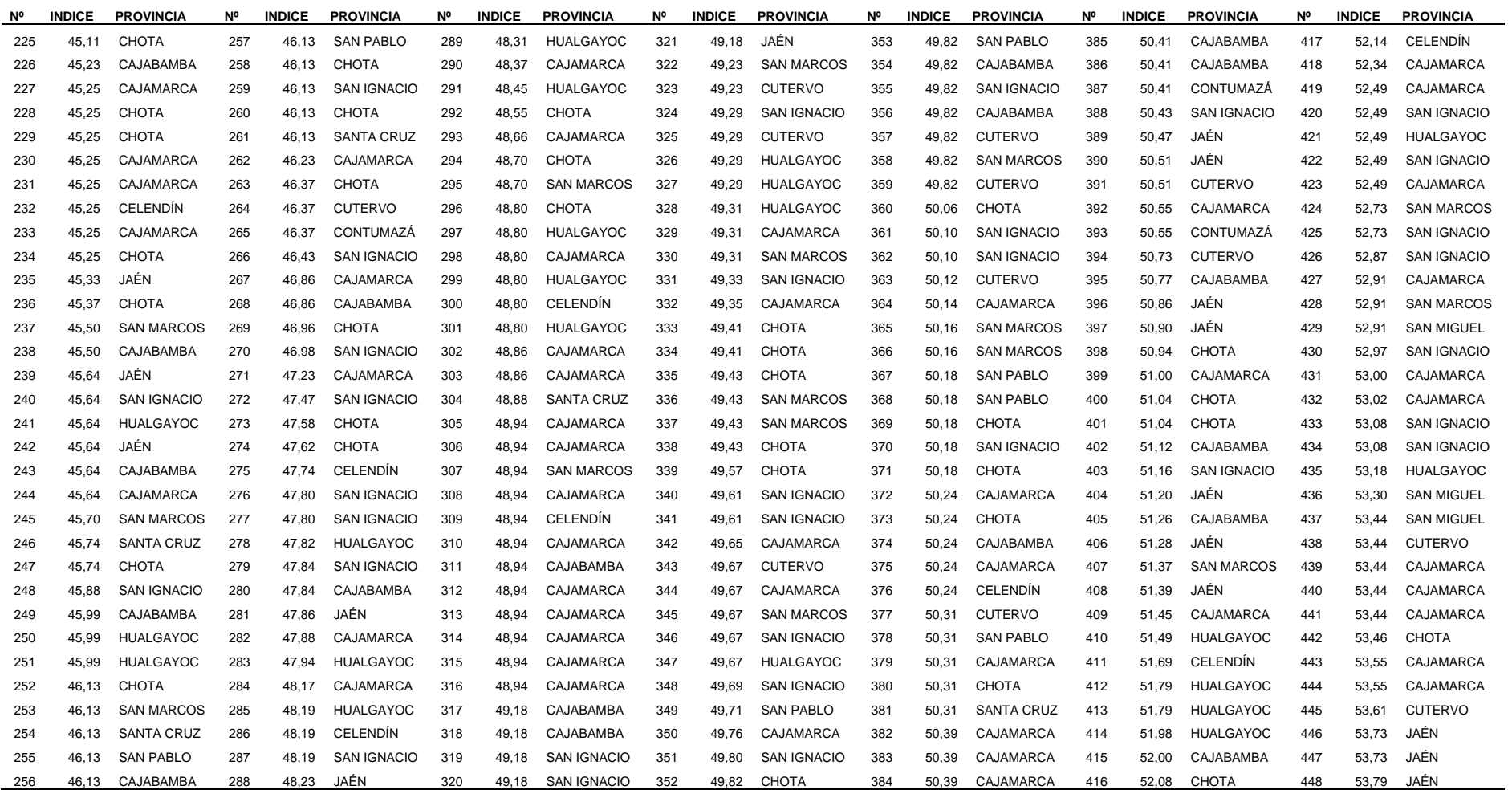

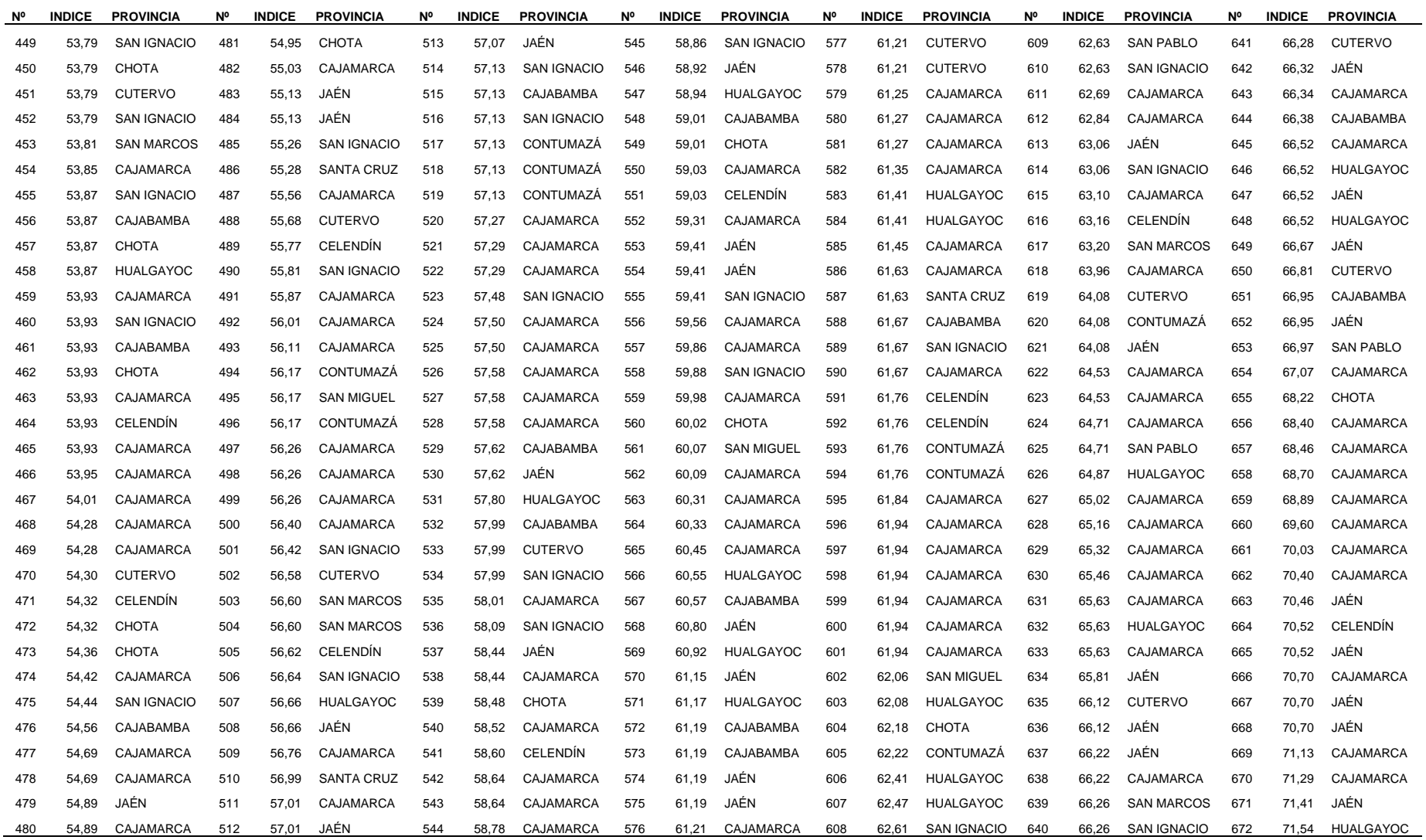

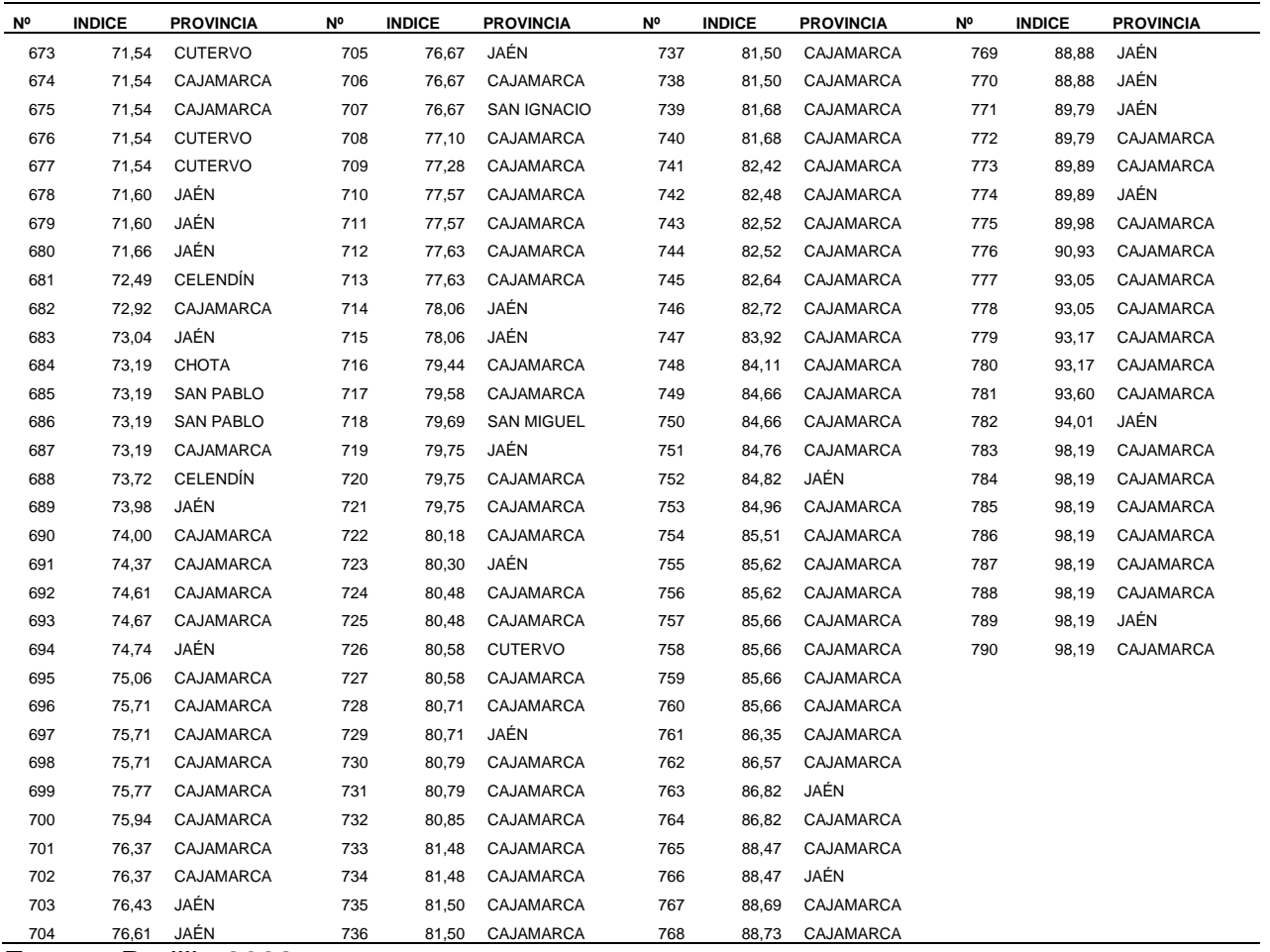

Se estratificó a la muestra de jóvenes de Cajamarca, según niveles socioeconómicos, a partir del índice del nivel socioeconómico empleando quintiles.

### **Tabla 7**

*Nivel Socioeconómico de los jóvenes del departamento de Cajamarca*

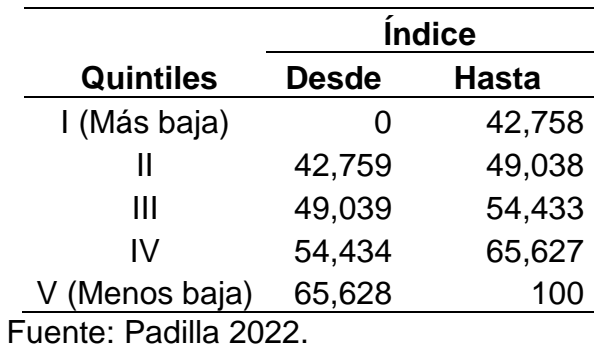

De la tabla 7 se rescata que los jóvenes que pertenecen al I Quintil tienen como máximo 42.8 puntos del valor del índice, asimismo en el Quintil V se encuentran los jóvenes cuya puntuación del índice va desde 65.628 hasta 100.

### **Tabla 8**

*Nivel socioeconómico de los jóvenes del departamento de Cajamarca, según provincia*

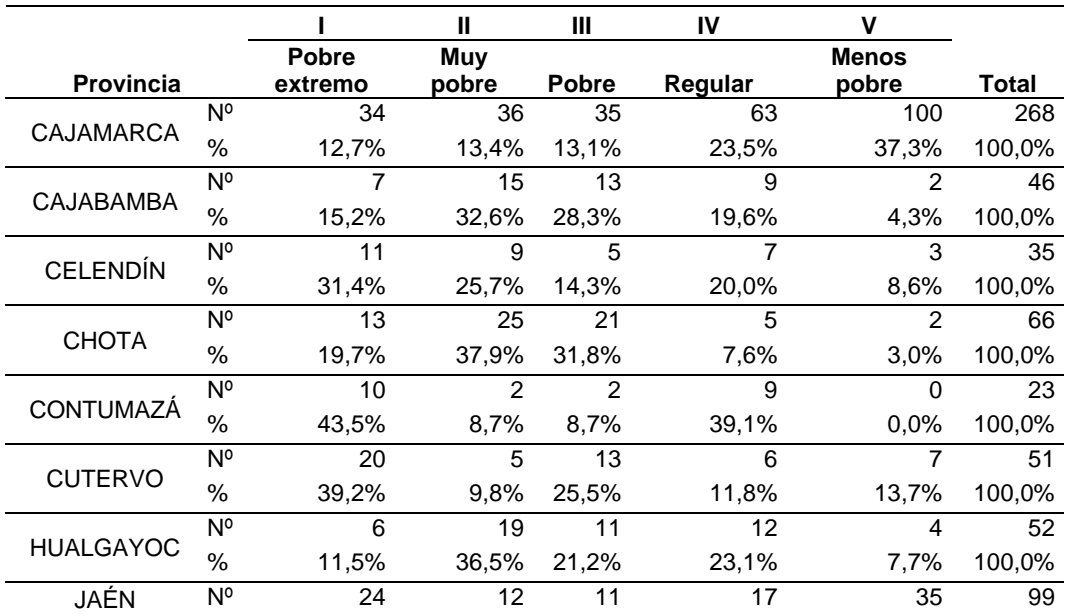

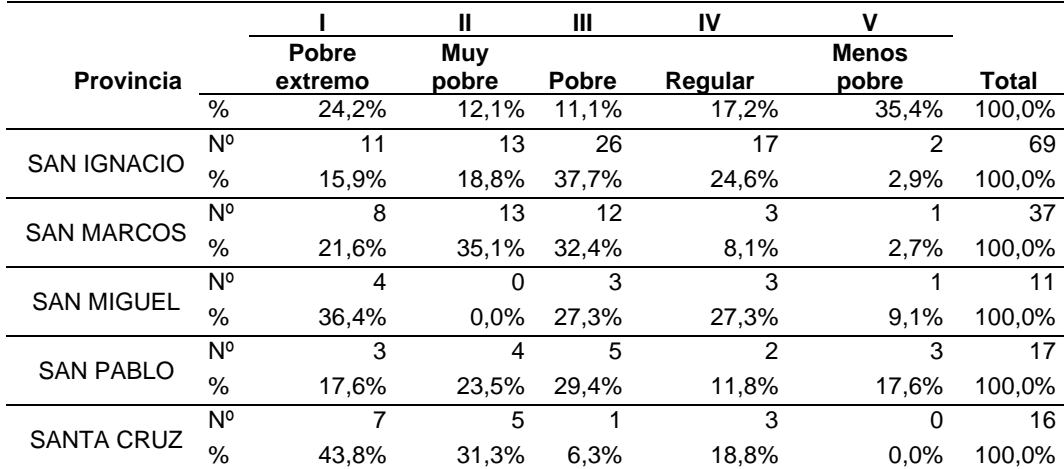

Se caracterizó a los jóvenes del departamento de Cajamarca mediante el índice del nivel socioeconómico, según provincia, obtenido mediante PRINCALS empleando datos de la ENAHO 2019, y se observó que: Las provincias con mayor número de jóvenes que se encuentran en el nivel socioeconómico pobre extremo son las provincias de Santa Cruz que cuenta con el 43,8% de jóvenes que se encuentra en este nivel, la provincia de Contumazá con un 43,5%, la provincia de Cutervo con 39,2%, San Miguel con un 36.4% y Celendín con 31,4% de jóvenes que pertenecen al nivel socioeconómico Pobre extremo.

Las provincias con mayor número de jóvenes que se encuentran en el nivel socioeconómico Menos pobre son las provincias de Cajamarca con 37.3% y la provincia de Jaén con 35.4%.

De las 13 provincias del departamento de Cajamarca, en 5 provincias (38.5%) predomina el nivel socioeconómico pobre extremo, en 4 provincias (30.8%) el nivel socioeconómico muy pobre, en 2 provincias (15.4%) nivel socioeconómico pobre, 0% en el nivel regular y 2 provincias (15.4%) en el nivel socioeconómico menos pobre. Lo que indica que en casi el 70.0% de las provincias de Cajamarca predominan los jóvenes con nivel socioeconómico pobre extremo y muy pobre.

## **Figura 2**

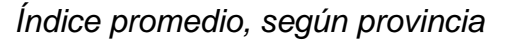

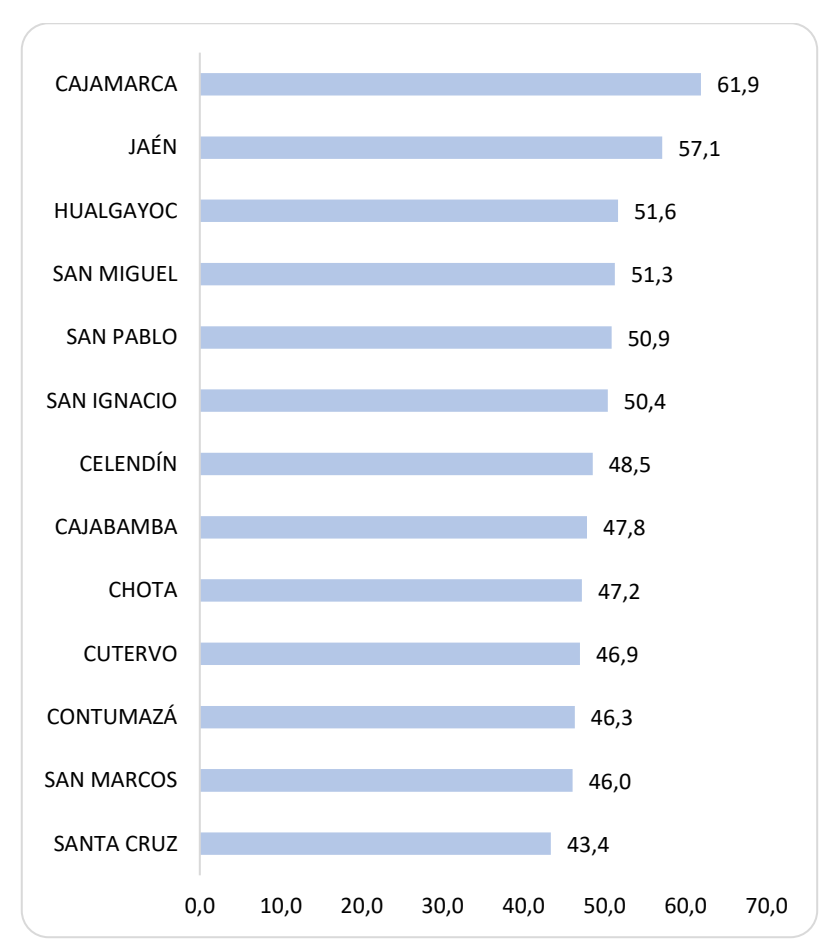

Fuente: Padilla 2022.

Según el índice promedio por provincia, las provincias que se encuentran en mejores condiciones son las provincias de Cajamarca y Jaén, por el contrario, las provincias que se encuentran en peores condiciones son las provincias de Santa Cruz y San Marcos.

# **Tabla 9**

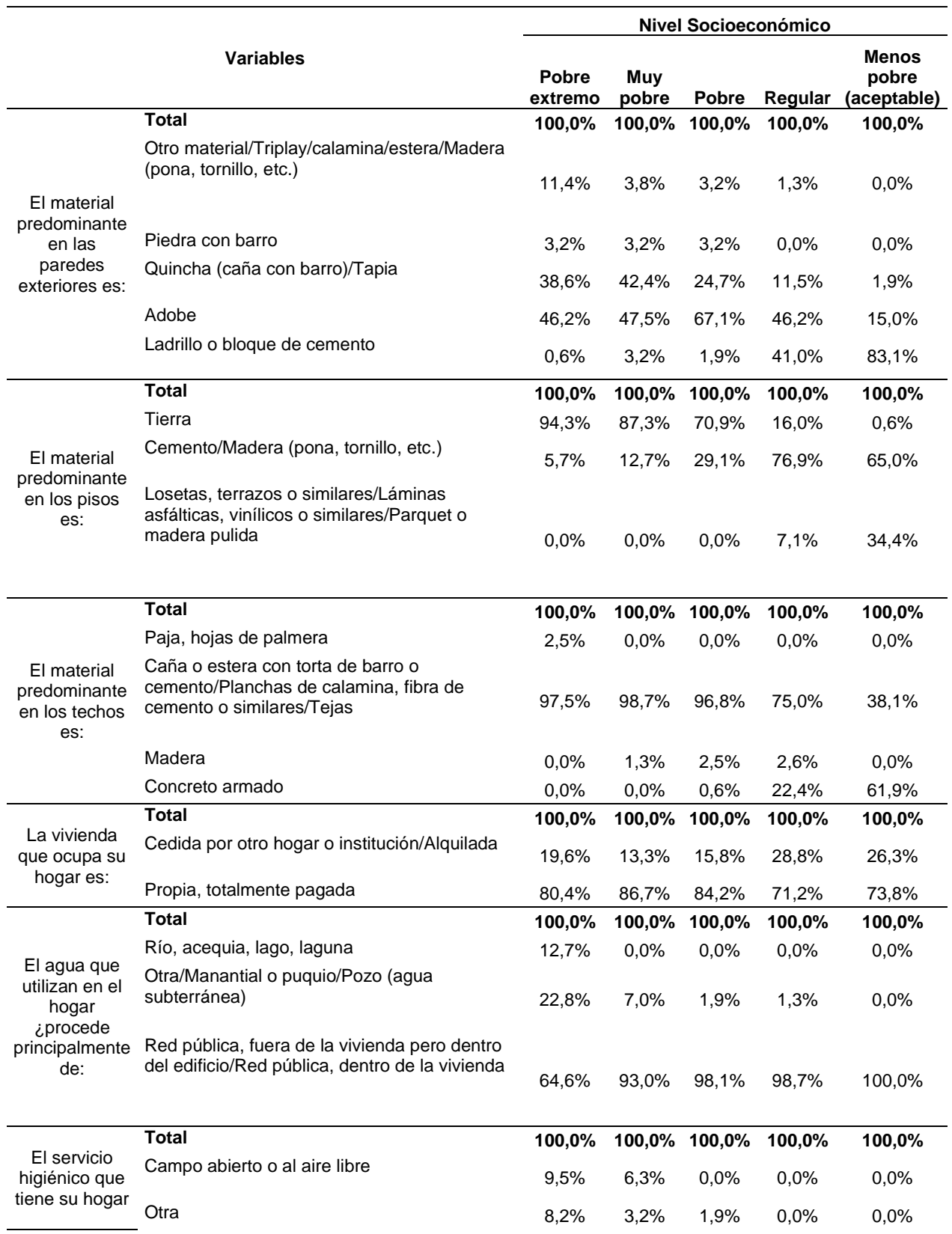

# *Perfil de jóvenes, según características del hogar y vivienda*

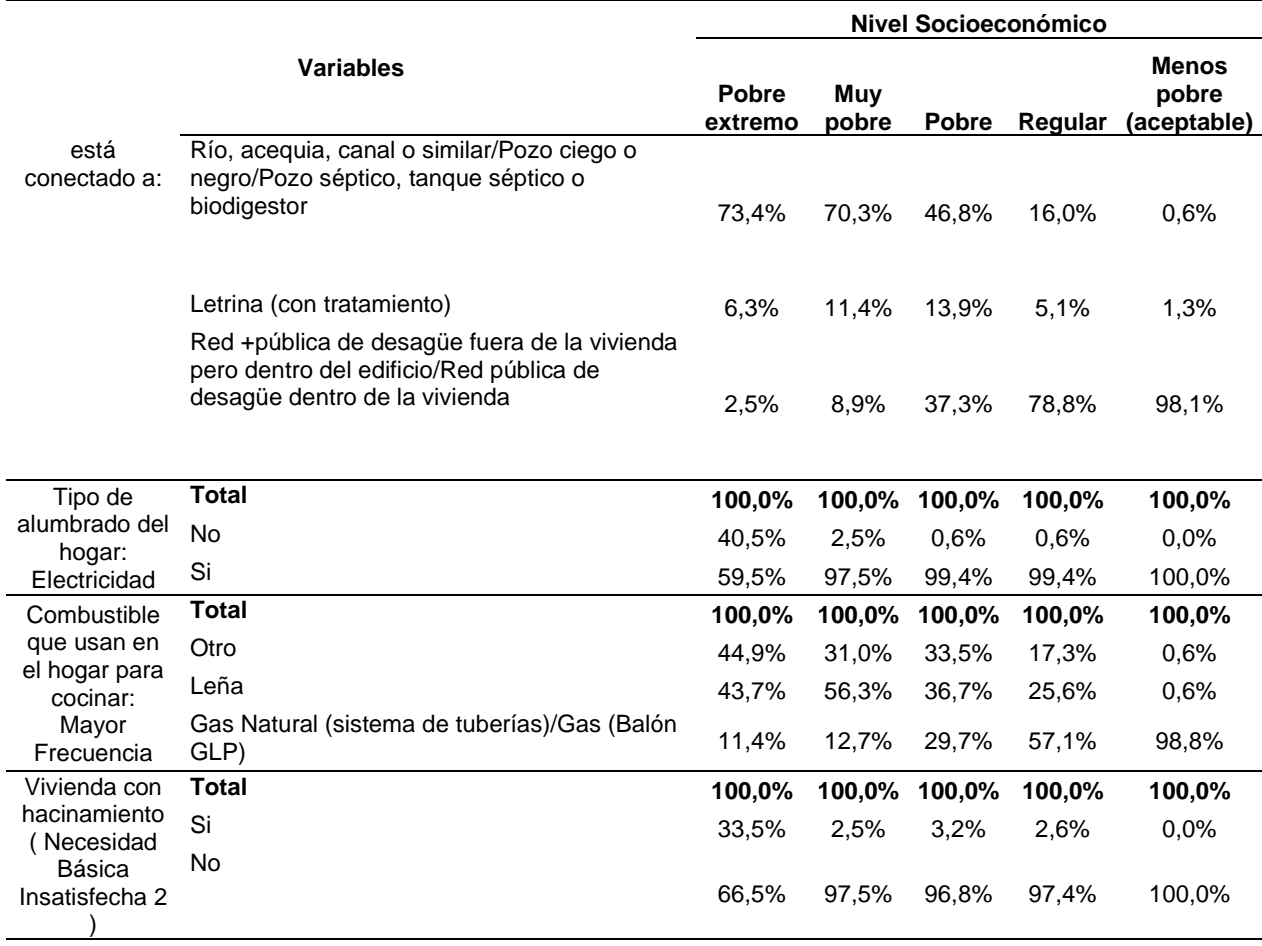

En el Nivel socioeconómico Pobre extremo, el material predominante en las paredes exteriores es el Adobe con un 46.2% de jóvenes cuyas viviendas presentan este material, igualmente un 94.3% de jóvenes viven en piso de tierra, el 97.5% de jóvenes tienen el techo de Caña o estera con torta de barro o cemento/Planchas de calamina, fibra de cemento o similares/Tejas como material predominante.

Así como también se destaca que el servicio higiénico está conectado a un Río, acequia, canal o similar/Pozo ciego o negro/Pozo séptico, tanque séptico o biodigestor (73.4%).

En el nivel socioeconómico Menos pobre (Aceptable) el 83.1% de jóvenes cuentan con paredes cuyo material predominante es el ladrillo o bloque de cemento, predomina el piso de Cemento/madera (65.0%), predomina el concreto armado como material predominante de los techos (61.9%), el 100% de jóvenes utiliza el

agua que procede de una Red pública, fuera de la vivienda pero dentro del edificio/Red pública, dentro de la vivienda, el servicio higiénico que tiene su vivienda, está conectado a una Red pública de desagüe fuera de la vivienda pero dentro del edificio/Red pública de desagüe dentro de la vivienda (98.1%), utilizan el gas natural como combustible para cocinar (98.8%),

Asimismo, los jóvenes que pertenecen a este nivel socioeconómico no viven en condiciones de hacinamiento.

#### **Tabla 10**

*Perfil de jóvenes, según tenencia de equipos de telecomunicación*

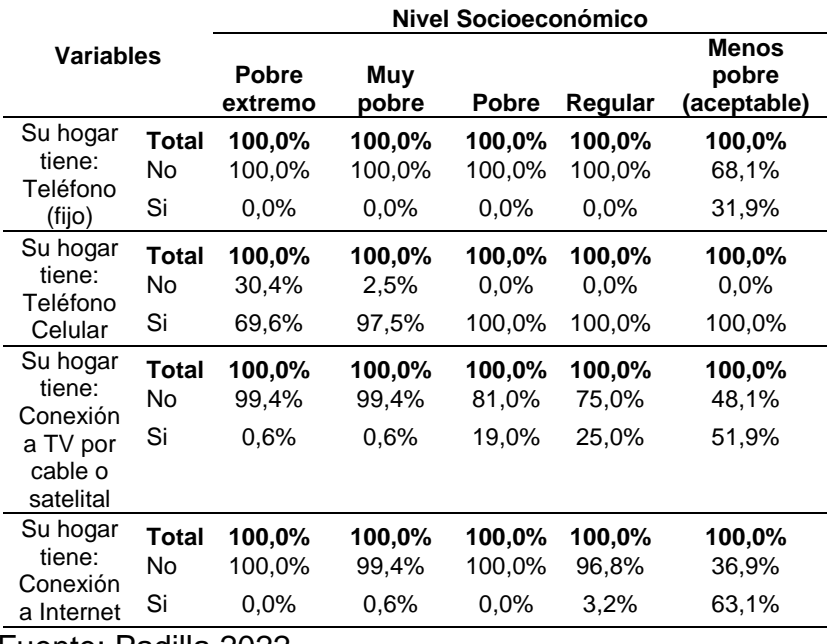

Fuente: Padilla 2022.

En el nivel socioeconómico Pobre extremo, el 100% de los jóvenes viven en hogares que no cuentan con internet ni teléfono fijo, el 99.4% no tiene conexión a TV por cable o satelital y el 30.4% de jóvenes no cuenta con teléfono celular.

En el nivel socioeconómico Menos pobre, el 63.1% cuenta con internet, el 68.1% cuenta con teléfono fijo en el hogar, el 100% cuenta con celular, y cerca del 52% cuenta con TV por cable.

### **Tabla 11**

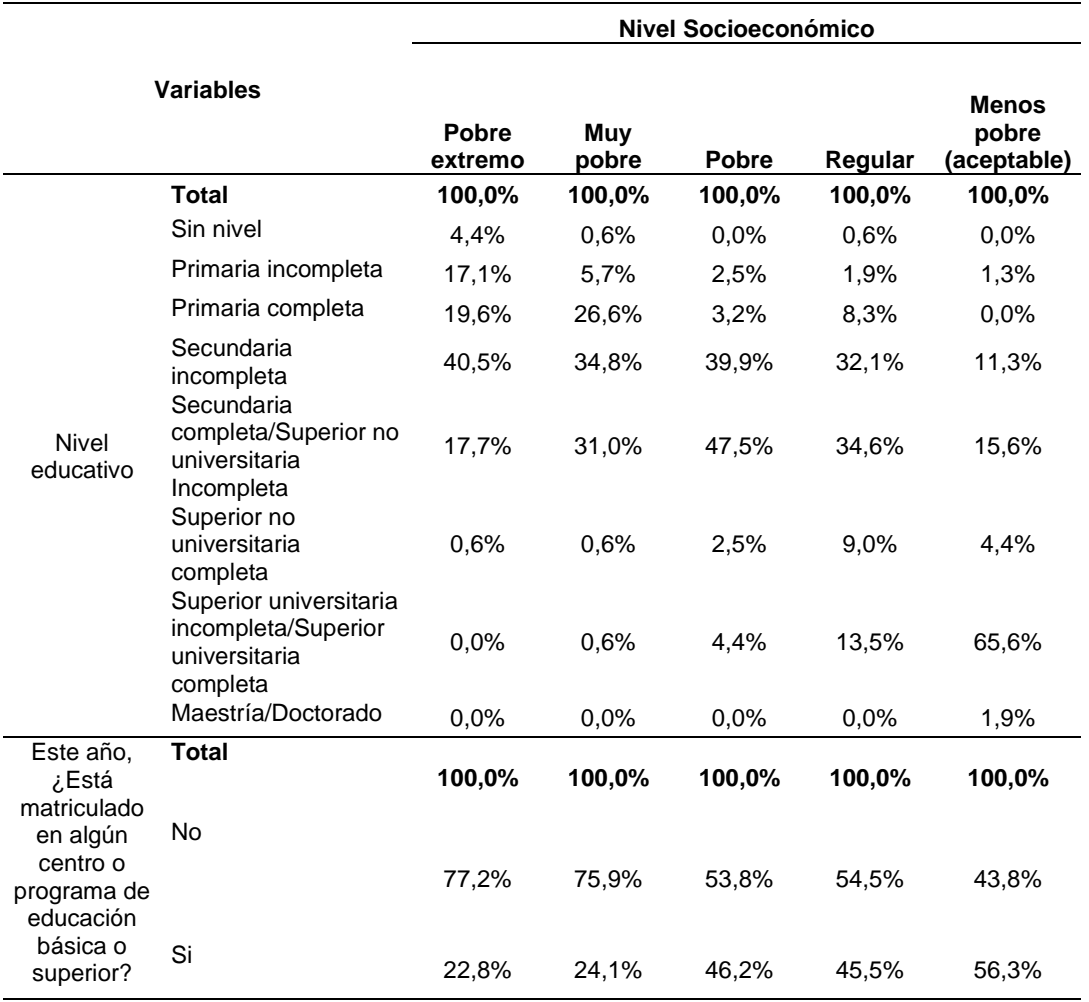

*Perfil de jóvenes, según nivel educativo*

Fuente: Padilla 2022.

Con respecto al perfil de jóvenes, según nivel educativo se destaca lo siguiente: El nivel educativo que predomina en el nivel socioeconómico Pobre extremos es el de secundaria incompleta (40.5%), asimismo, el 77.2% de jóvenes no ha estado matriculado en algún centro o programa de educación básica o superior en el último año.

#### **V. DISCUSIÓN**

El objetivo general de la investigación se basó en caracterizar a los jóvenes del departamento de Cajamarca mediante el índice del nivel socioeconómico, según provincia, obtenido mediante el Análisis de Componentes Principales no lineal, empleando datos de la ENAHO 2019, para ello se construyó un índice de nivel socioeconómico empleando el algoritmo del Análisis de Componentes Principales no lineales.

En cuanto a la construcción del índice de nivel socioeconómico, se obtuvo una relación positiva con las demás variables, asimismo dio como resultado que a cada joven del departamento de Cajamarca le corresponda un índice de nivel socioeconómico.

Seguidamente se estratificó a los jóvenes de Cajamarca, según niveles socioeconómicos, eso a partir del índice de nivel socioeconómico donde se obtuvo que los jóvenes que pertenecen al I Quintil tienen como máximo 42.8 puntos del valor del índice, los jóvenes que pertenecen al II Quintil tienen una puntuación que va de 42.759 a 49.038, los que pertenecen al II Quintil tienen una puntuación que va de 49.039 hasta 54.433, el índice de los jóvenes que pertenecen al IV Quintil va desde 54.434 hasta 65.627, y los jóvenes que pertenecen al V Quintil tienen una puntuación de 65.628 hasta 100 con respecto al índice del nivel socioeconómico.

La distribución de jóvenes del departamento de Cajamarca, según provincia, indicó que las provincias con mayor número de jóvenes que se encuentran en el nivel socioeconómico pobre extremo son las provincias de Santa Cruz (43.8%), Contumazá con un 43.5%, la provincia de Cutervo con 39.2%, Celendín con un 31.4% y San Miguel con un 36.4%. Con respecto al nivel muy pobre, las provincias Chota, Hualgayoc y San Marcos son las más representativas en este nivel con 37.9%, 36.5% y 35.1% de jóvenes respectivamente. En el nivel pobre predomina la provincia de San Ignacio con 37.7% de jóvenes en este nivel.

Las provincias con mayor número de jóvenes que se encuentran en el nivel socioeconómico Menos pobre son las provincias de Cajamarca con 37.3% y la provincia de Jaén con 35.4%, cabe precisar que para este nivel socioeconómico Menos pobre las provincias de Santa Cruz y Contumazá, existe ausencia de jóvenes que se ubican en este nivel.

Según el índice promedio de las provincias, las provincias que se encuentran en mejores condiciones son las provincias de Cajamarca y Jaén, por el contrario, las provincias que se encuentran en peores condiciones son las provincias de Santa Cruz y San Marcos.

Estos resultados tienen cierta concordancia con lo que se menciona en el Mapa de Pobreza monetaria provincial y distrital 2018, elaborado por el INEI, donde se observa que las provincias de San Marcos y Santa Cruz, ambas se encuentran dentro de la lista de las 20 provincias más pobres a nivel nacional, ubicándose específicamente en el grupo robusto 2 y 3 respectivamente.

Los autores Arias et al. (2015) mencionan que la causa principal de la pobreza en la provincia de Santa Cruz, es la limitada actividad económica que es liderada por la agricultura, ganadería y comercio. En el marco de la presente investigación mencionaremos algunas debilidades, según la Matriz de evaluación de factores internos, las debilidades que tiene la provincia de Santa Cruz son la limitada asesoría técnica, deficiente infraestructura de agua y desagüe, migración de la población joven, alta informalidad en la actividad comercial y analfabetismo elevado. Por otro lado, en el documento de trabajo elaborado por Cazzuffi y Fernández (2018) realizan una investigación para saber si los jóvenes rurales tienen mayor probabilidad de migrar que los adultos, cuyo resultado fue que en Perú los jóvenes migran más que los adultos y que las áreas rurales que pierden más jóvenes son aquellas que tienen mayores niveles de pobreza.

En la presente investigación Contumazá es la segunda provincia que se encuentra en el nivel socioeconómico pobre extremo, los autores Aguilar et al. (2017) mencionan algunas debilidades que tiene la provincia de Contumazá según la Matriz de Factores Internos, entre ellas está la deficiencia en mano de obra calificada, la ausencia de cultura de desarrollo empresarial, bajos niveles de acceso a servicios públicos, altos niveles de pobreza en la población rural, etc. Por otro lado el informe Encuentro Económico de la región Cajamarca del Banco Central de Reserva (BCR, 2019), menciona que con respecto al abastecimiento de agua en la vivienda según provincia, para el año 2017 el abastecimiento de agua que predomina en la provincia de Contumazá (59.84%) y en la provincia de Santa Cruz (49.64%) es la red pública dentro de la vivienda, y en la presente investigación la procedencia de agua del hogar del joven de Cajamarca que predomina en el nivel socioeconómico pobre extremo incluye la red pública dentro de la vivienda (64.6%).

Para la construcción del índice del nivel socioeconómico se tomaron en cuenta variables habituales que corresponden a las características de las vivienda, educación, trabajo y tenencia de equipos de telecomunicación, en cuanto al número de variables que fueron utilizadas se tomó el criterio de considerar un número reducido ya que un número reducido de variables contribuye a la aplicación del índice, en la investigación Nivel socioeconómico y cultura política en jóvenes entre 18 y 29 años de una asociación de la provincia de Cajamarca elaborado por Romero Cueva (2021) también se tomaron en cuenta variables correspondientes a las características de las viviendas, pero en este último caso se usó el método de investigación hipotético deductivo.

Gran parte de las investigaciones que están relacionadas a la medición del estatus socioeconómico de un individuo u hogar, tomaron en cuenta variables sociodemográficas tal es el caso de (Hauser, 1994), quien incluso indicó que el estatus socioeconómico es más difícil medirse con los ingresos, y que esto debe mejorarse si se conociera la ocupación del jefe del hogar, características de la vivienda.

Asimismo, Obando et al. (2017) construyeron un índice de calidad de empleo, donde se resalta que los pasos para obtener el índice son semejantes a la construcción del índice de nivel socioeconómico de la presente investigación.

En el trabajo de Nolberto et al. (2010), se utilizó igualmente el análisis de componentes principales no lineal para obtener un mapa de violencia familia mediante la creación de índice global de violencia familiar.

En la investigación de Caldas et al. (2016) resaltan uno de sus objetivos principales que fue definir cuáles eran las peculiaridades que tienen las viviendas y familias en una asociación. El tipo de investigación fue descriptivo, observacional y exploratorio de corte transversal, se utilizó el método de observación y la encuesta, aplicando una ficha relacionada a viviendas y familias saludables del MINSA. A diferencia de la presente investigación la población, se utilizó el método de observación para desagregar a la población en niveles socioeconómicos.

Cajamarca es uno de los departamentos que tiene más distritos pobres, exactamente 16 distritos más pobres de los 20 distritos más pobres a nivel Nacional, dos de estos distritos se ubican en las provincias de Chota y Celendín, con la aplicación del Análisis de Componente Principales no lineal, se obtuvo que los jóvenes más pobres de Cajamarca de ubican en las provincias de Santa Cruz, San Marcos y Contumazá.

Actualmente no se cuenta con información del perfil de un joven de Cajamarca que tiene un nivel socioeconómico pobre extremo, una de las características que tiene el joven Cajamarquino que se ubica en un nivel socioeconómico pobre extremo, según el índice creado en la presente investigación es que los jóvenes pobres extremos acceden al agua mediante red pública, fuera de la vivienda, pero dentro del edificio/Red pública, dentro de la vivienda (64.6%), lo que se compara con los resultados obtenidos del Perfil de Pobreza elaborado por el INEI que indica que, el perfil del hogar pobre extremo es que acceden al agua mediante red pública y pilón (77.3%), esto según (INEI, 2020).

Con respecto al perfil de jóvenes, según características del hogar y la vivienda, en el nivel socioeconómico pobre extremo, el material predominante en las paredes exteriores es el adobe con un 46.2% de jóvenes cuyas viviendas presentan este material, igualmente un 94.3% de jóvenes viven en piso de tierra, el 97.5% de jóvenes tienen el techo de Caña o estera con torta de barro o cemento/planchas de calamina, fibra de cemento o similares/tejas como material predominante.

Así como también se destaca que el servicio higiénico está conectado a un río, acequia, canal o similar/pozo ciego o negro/pozo séptico, tanque séptico o biodigestor (73.4%).

En el nivel socioeconómico menos pobre (aceptable) el 83.1% de jóvenes cuentan con paredes cuyo material predominante es el ladrillo o bloque de cemento, predomina el piso de cemento/madera (65.0%), predomina el concreto armado como material predominante de los techos (61.9%), el 100% de jóvenes utiliza el agua que procede de una red pública, fuera de la vivienda pero dentro del edificio/Red pública, dentro de la vivienda, el servicio higiénico que tiene su vivienda, está conectado a una red pública de desagüe fuera de la vivienda pero dentro del edificio/red pública de desagüe dentro de la vivienda (98.1%), utilizan el gas natural como combustible para cocinar (98.8%), asimismo, los jóvenes que pertenecen a este nivel socioeconómico no viven en condiciones de hacinamiento.

En esta investigación, se combinaron variables de diferente medida, dado que casi todas las variables consideradas son de diferente escala, se aplicó una técnica que asignó un valor numérico a las modalidades o categorías de las variables. Así, el procedimiento que se llevó a cabo es un método que tuvo varias etapas: en la primera etapa se construyó una variable numérica (cuantificaciones), afín a la variable inicial, en la cual cada categoría recibe un valor numérico, asignado mediante un proceso de optimización matemática; en la segunda etapa se elaboró el índice a través de las representaciones cuantitativas de las variables.

Los resultados de esta investigación como las cuantificaciones óptimas que fueron obtenidas, podrían servir de base para que se realicen comparaciones usando las mismas variables, pero con otras fuentes de información

46

Las variables más relacionadas con el índice construido son material predominante en los pisos, nivel educativo y tenencia de internet en el hogar, lo que significa que las variables de acceso a estos servicios son las que más discriminan.

Con respecto al perfil de jóvenes, según tenencia de equipos de telecomunicación podemos destacar lo siguiente: en el nivel socioeconómico Pobre extremo, el 100% de los jóvenes viven en hogares que no cuentan con internet ni teléfono fijo, el 99.4% no tiene conexión a tv por cable o satelital y el 30.4% de jóvenes no cuenta con teléfono celular. En el nivel socioeconómico menos pobre, el 63.1% cuenta con internet, el 68.1% cuenta con teléfono fijo en el hogar, el 100% cuenta con celular, y cerca del 52% cuenta con tv por cable.

Con respecto al perfil de jóvenes, según nivel educativo se destaca lo siguiente: El nivel educativo que predomina en el nivel socioeconómico pobre extremo y Muy pobre es el nivel de secundaria incompleta 40.5% y 34.8% respectivamente, asimismo en el nivel socioeconómico pobre y regular predomina el nivel educativo secundaria completa/Sup. No universitaria incompleta con 47.5% y 34.6% respectivamente, caso contrario en el nivel socioeconómico menos pobre (aceptable) predomina el nivel educativo Sup. Universitaria incompleta o completa, es decir 65.6% de jóvenes tienen un nivel sup universitaria completa o incompleta en el nivel socioeconómico Menos pobre, asimismo, solo en el nivel socioeconómico Menos pobre se destaca que el 56.3% de jóvenes m{as del 50% si ha estado matriculado en algún centro o programa de educación básica o superior.

Actualmente existen desigualdades sociales, los jóvenes no son ajenos a ello, al crear el índice de nivel Socioeconómico, se constató que aquellos jóvenes que se encuentran en una condición baja de bienestar obtuvieron un puntaje bajo.

El alcance de la presente investigación tuvo un carácter descriptivo, y se logró conocer las similitudes, variabilidades y la estructura socioeconómica de los jóvenes del departamento de Cajamarca.

#### **VI. CONCLUSIONES**

- 1. Con el índice del nivel socioeconómico se determinó, que en el quintil 1 (pobre extremo) las provincias más representativas son las provincias de Santa Cruz (43.8%) y Contumazá (43.5%) y en el quintil V (menos pobre) sobresalen las provincias de Cajamarca (37.3%) y Jaén (35.4%).
- 2. Las cuantificaciones óptimas obtenidas a partir de la ENAHO, constituyen una línea base para realizar comparaciones usando las mismas variables, pero con distintas fuentes de información, tal es el caso que, para la variable nivel educativo, a la categoría 1 sin nivel le corresponde una cuantificación de -1.22 y a la categoría 8 maestría/doctorado le corresponder una cuantificación más alta de 2.94.
- 3. En el nivel socioeconómico pobre extremo, se observó que el material predominante en los pisos es la tierra (94.3%), asimismo predomina los techos de material Caña o estera con torta de barro o cemento/Planchas de calamina, fibra de cemento o similares/Tejas (97.5%), la vivienda que ocupa el hogar de los jóvenes es propia (80.4%), el agua que utilizan en su hogar, proceden principalmente de una Red pública, fuera de la vivienda pero dentro del edificio/Red pública, dentro de la vivienda, el servicio higiénico del hogar está conectado a un Río, acequia, canal o similar/Pozo ciego o negro/Pozo séptico, tanque séptico o biodigestor (73.4%).
- 4. El modelo de estratificación se considera aceptable para los propósitos de clasificar a los jóvenes, teniendo en cuenta la significancia y representatividad obtenida. La elaboración de la investigación responde a la necesidad de determinar los jóvenes más pobres de Cajamarca para la implementación de políticas sociales y priorizar el ámbito de intervención, teniendo en cuenta que, en casi el 70.0% de las provincias de Cajamarca predominan los jóvenes con nivel socioeconómico pobre extremo y muy pobre.

#### **VII. RECOMENDACIONES**

- 1. Se recomienda considerar los resultados de esta investigación, como un criterio de priorización en las provincias de Cajamarca, provincias donde predomina el nivel socioeconómico pobre extremo, definiendo ámbitos de intervención para la implementación de políticas públicas, toda vez que las realidades juveniles son diferentes en cada provincia.
- 2. Se recomienda a las instituciones del estado desarrollar metodologías que ayuden a segmentar a la población, por el acceso a bienes y servicios y por ciertas características demográficas, asimismo las características de las viviendas, tenencia de equipos, educación y empleo deben ser variables tomadas en cuenta en cualquier estudio en la que se determine el nivel socioeconómico.
- 3. Se recomienda realizar un mapeo de las necesidades de la población juvenil de nivel socioeconómico pobre extremo y complementar con los resultados de la presente investigación, a fin de obtener mejores resultados en los productos que se le brinda a esta población vulnerable, para así mejorar su calidad de vida.
- 4. Se sugiere continuar con la investigación en los demás departamentos, para caracterizar a los jóvenes de cada departamento, mediante el índice de nivel socioeconómico, tomando en cuenta que los resultados obtenidos podrían ayudar a futuros proyectos e investigaciones, utilizando técnicas multivariadas para una mejor caracterización socioeconómica de los jóvenes y hogares, ya que el nivel de bienestar de las personas y hogares corresponde a un fenómeno multidimensional, y, por lo tanto, debe ser tratado como tal.

#### **REFERENCIAS**

- Afifi y Clark V. (1996): Computer Aided Multivariate Analysis. Chapman Hall. London.
- Aguilar, Ch. F., Carvajal, A. M., De la Quintana, G. R., y Gamarra, D. E. (2017). Planeamiento estratégico de la Provincia de Contumazá.
- Arias Cruz, N., De la Vega Villanes, J., Muñiz Márquez, P., y Ysique, H. (2017). Planeamiento Estratégico de la Provincia de Santa Cruz, Cajamarca.
- Ayllón, S. (2015). Youth poverty, employment, and leaving the parental home in Europe. Review of Income and Wealth, 61(4), 651-676. doi:10.1111/roiw.12122
- Balarin, M., Alcázar, L., Rodríguez, M., y Glave, C. (2017). Trancisiones inciertas: una mirada a los jóvenesde contextos urbanos vulnerables de Lima. Grupo de Análisis para el Desarrollo.
- Barbenera, M. (2005). El perfil latinoamericano: Demografía y nivel socioeconómico (Segunda parte, Resumen). Amai, 14-24. Obtenido de http://www.amai.org/pdfs/revista-amai/%20revista-amai-articulo-20050427\_164002.pdf.
- BCR. (2019). Informe Económico y Social Región Cajamarca 2019.
- Taguenca, J. (2016). Sociología de la Juventud, Una revisión. Espacio abierto: cuaderno venezolano de sociología, 25(3), 183-196.
- Tapia, J. (2007). El escalamiento óptimo con base en el análisis de componentes principales no lineales para la construcción de índices de condiciones de vida y socioeconómicos. Aplicación en el ámbito nacional (Bachelor's thesis, QUITO/EPN/2007).
- Cabieses, B., Zitko, P., Pinedo, R., Espinoza, M., y Albor, C. (2011). ¿Cómo se ha medido la posición social en investigación en salud?: una revisión de la literatura internacional. Revista panamericana de salud pública, 26(6), 457- 468.
- Caldas Herrera, M., Parra Silva, L., y Ronceros Medrano, S. (2014). Características socioeconómicas de familias y viviendas en la comunidad urbana autogestionaria de Huaycán 2014. Revista Científica Alas Peruanas., 2(2).
- Cazzuffi, C., y Fernández, J. (2018). Rural youth and migration in Ecuador, Mexico and Peru. Programa Jóvenes rurales, oportunidades y territorio: una estrategia de diálogo de políticas.
- Centro de Desarrollo de la OCDE. (2017). "Estudio de bienestar y políticas de juventud en el Perú",. París.
- Correa Londoño, G. (2008). Contribuciones al análisis multivariante no lineal. doi:10.14201/gredos.19182
- Cronbach, L. J. (1951). Coefficient alpha and the internal structure of tests. Psychometrika, 16 (2), 297-334
- De Haas, H., Czaika, M., Flahaux, M. L., Mahendra, E., Natter, K., Vezzoli, S., y Villares Varela, M. (2019). International migration: Trends, determinants, and policy effects. Population and Development Review, 45(4), 885-922.
- Devkota, J. U. (2014). Principal components analysis of the socioeconomic conditions of biogas users-with example from Nepal. International Journal of Renewable Energy Research, 4(3), 655-664.
- Dong, F., Mitchell, P. D., y Colquhoun, J. (2015). Measuring farm sustainability using data envelope analysis with principal components: The case of Wisconsin cranberry. Journal of environmental management, 147, 175-183.
- Espejo, A. (2017). Inserción Laboral de los Jóvenes Rurales en América Latina: Un breve análisis descriptivo. Grupos de Diálogo Rural, una estrategia de incidencia. Grupo de Trabajo Inclusión Social y Desarrollo. Programa Jóvenes Rurales, Territorios y Oportunidades: Una estrategia de diálogos de políticas. Rismisp.
- Gifi, A. (1990), Nonlinear Multivariate Analysis, John Wiley and Sons Ltd, 151-153
- Gottfried, A. W. (1985). Measures of socioeconomic status in child development research: Data and recommendations. Merrill-Palmer Quarterly, 31(1), 85- 92.
- Habtamu, E., Wondie, T., Aweke, S., Tadesse, Z., Zerihun, M., Zewdie, Z., y Burton, M. J. (2015). Trachoma and relative poverty: a case-control study. PLoS neglected tropical diseases, 9(11), e0004228.
- Hand, D. J. (1996). Statistics and the theory of measurement. Journal of the Royal Statistical Society: Series A (Statistics in Society), 159(3), 445-473.
- Harlan, M. A. (2016). Constructing Youth: Reflecting on Defining Youth and Impact on Methods. School Libraries Worldwide, 22(2), 12.
- Hauser, R. M. (1994). Measuring Socioeconomic Status in Studies of child development. Child development, 65(6), 1541-1545.
- Hernández, F. , Fernández, C., y Baptista, M. (2003). Procesos de la Investigación Cuantitativa. Recuperado en: http://eduvirtual. cuc. edu. co/moodle/pluginfile. php/197667/mod\_resource/content/0/Hern% C3% A1ndez% 20Sampieri% 20Metodolog% C3% ADa% 20de% 20la% 20Investigaci% C3% B3n, 206.
- INEI. (2018). Perú: Perfil Sociodemográfico Informe Nacional Cennsos Nacionales 2017: XII de Población, VII de Vivienda y III de Comunidades Indígenas.
- INEI. (2018). Cajamarca resultados definitivos.
- INEI. (2019). Ficha técnica Encuesta Nacional de Hogares sobre condiciones de vida y pobreza - 2019. Perú. Obtenido de http://iinei.inei.gob.pe/microdatos/Detalle\_Encuesta.asp?CU=19558&CodE ncuesta=687&CodModulo=01&NombreEncuesta=Condiciones+de+Vida+y +Pobreza+- +ENAHO&NombreModulo=Caracter%C3%ADsticas+de+la+Vivienda+y+del

+Hogar

INEI. (2020). Resultados de la pobreza monetaria 2019.

- Kabudula, C. W., Houle, B., Collinson, M. A., Kahn, K., Tollman, S., y Clark, S. (2017). Assessing changes in household socioeconomic status in rural South Africa, 2001–2013: a distributional analysis using household asset indicators. Social Indicators Research, 133(3), 1047-1073.
- Kassambara, A. (2017). Practical guide to principal component methods in R: PCA, M (CA), FAMD, MFA, HCPC, factoextra (Vol. 2). Sthda.
- Kramarz, F., y Viarengo, M. (2015). Using Education and Training to Prevent and Combat Youth Unemployment. European Expert Network on Economics of Education (EENEE).
- Lasisi, A., y Attoh-Okine, N. (2018). Principal components analysis and track quality index: A machine learning approach. Transportation Research Part C: Emerging Technologies, 91, 230-248.
- Loayza, N., y Rigolini, J. (2016). The local impact of mining on poverty and inequality: evidence from the commodity boom in Peru. World development, 84, 219-234.
- López-Ibor Aliño, J. J. (2003). DSM-IV-TR: Manual diagnóstico y estadístico de los trastornos mentales. In DSM-IV-TR: manual diagnóstico y estadístico de los trastornos mentales (pp. 1049-p).
- Margulis, M., y Ariovich, L. (1996). La juventud es más que una palabra: ensayos sobre cultura y juventud. Editorial Biblos.
- Mori, Y., Kuroda, M., y Makino, N. (2016). Nonlinear Principal Component Analysis and Its Applications. Berlin. Springer.
- Murillo, F. J., y Carrillo, S. (2020). Segregación escolar por nivel socioeconómico en educación secundaria en Perú y sus regiones. Revista Peruana de investigación educativa(12).
- Nolberto S, V., Martina Ch, M., Huerta R, R., Torres V, S., y Camones G, F. (2010). Perú: mapa de violencia familiar, a nivel departamental, según la ENDES 2007-2008. Características e implicancias. Revista de investigación en psicología, 13(2), 191-205.
- Obando, C., y Torres, J. (2017). Medición de la Calidad del Empleo. Revista Publicando, 4(11 (2)), 522-533.
- Ortiz, M., y López, R. (2015). Caracterización socioeconómica de la comunidad artesanal de Nariño, Colombia. Lecturas de Economía, 82, 247-281.
- Paitán, H. Ñ., Mejía, E. M., Ramírez, E. N., y Paucar, A. V. (2014). Metodología de la investigación cuantitativa-cualitativa y redacción de la tesis. Ediciones de la U.
- Perera, M. (2018). Índice de Nivel Socioeconómico. Montevideo: CINVE.
- Pérez, E., Castillo, G., y Galind, M. C. (2018). Internal migration in Mexico: Consolidation of urban–urban mobility, 2000–2015. Growth and Change, 49(1), 223-240.
- Restrepo, B. R., Sierra, J. E., y Bayona, M. M. (2015). Caracterización Socioeconómica de la población vulnerable de Altos de Cazucá del Municipio de Soacha (Cundinamarca) y la economía solidaria.
- Revoredo, C. (2019). El éxodo cajamarquino: un estudio de las emigraciones a nivel provincial. Trujillo, Perú.
- Rodríguez, E. (2011). Políticas de juventud y desarrollo social en América latina: bases para la construcción de respuestas integradas. documento presentado en el VIII Foro de Ministros de Desarrollo Social de América Latina. San Salvador.
- Romero , Y. J. (2021). Nivel socioeconómico y cultura política en jóvenes entre 18 y 29 años de la Asociación Los Pinos de Quiritimayo-Cajamarca-2021.
- Romero, O., y Romero, F. (2013). Evaluación del nivel socioeconómico: presentación de una escala adaptada en una población de Lambayeque. Revista del Cuerpo Médico Hospital Nacional Almanzor Aguinaga Asenjo, 6(1), 41-45.
- Sampieri, R., Fernández, C., y Baptista, L. (2014). Definiciones de los enfoques cuantitativo y cualitativo, sus similitudes y diferencias. RH Sampieri, Metodología de la Investivación, 11-1.
- Sartipi, M., Nedjat, S., Mansournia, M. A., Baigi, V., y Fotouhi, A. (2016). Assets as a socioeconomic status index: categorical principal components analysis vs. latent class analysis. Archives of Iranian medicine, 19(11).
- SENAJU. (2019). Informe Nacional de las Juventudes en el Perú 2018-2019.
- SENAJU. (2019). Política Nacional de Juventud.
- Sirin, S. R. (2005). Socioeconomic status and academic achievement: A metaanalytic review of research. Review of educational research, 75(3), 417-453.
- Tamayo, M. (2004). El proceso de la investigación científica. Editorial Limusa.
- Urcola, M. A. (2003). Algunas apreciaciones sobre el concepto sociológico de juventud. Invenio, 6(11), 41-50.
- Yamada, G. (2010). Migración interna en el Perú. Centro de Investigación de la Universidad del Pacífico.

Young, F. W., Takane, Y., & de Leeuw, J. (1978). The principal components of mixed measurement level multivariate data: An alternating least squares method with optimal scaling features. Psychometrika, 43(2), 279-281.

## **ANEXOS**

# **Anexo 1: Matriz de Operacionalización de variables**

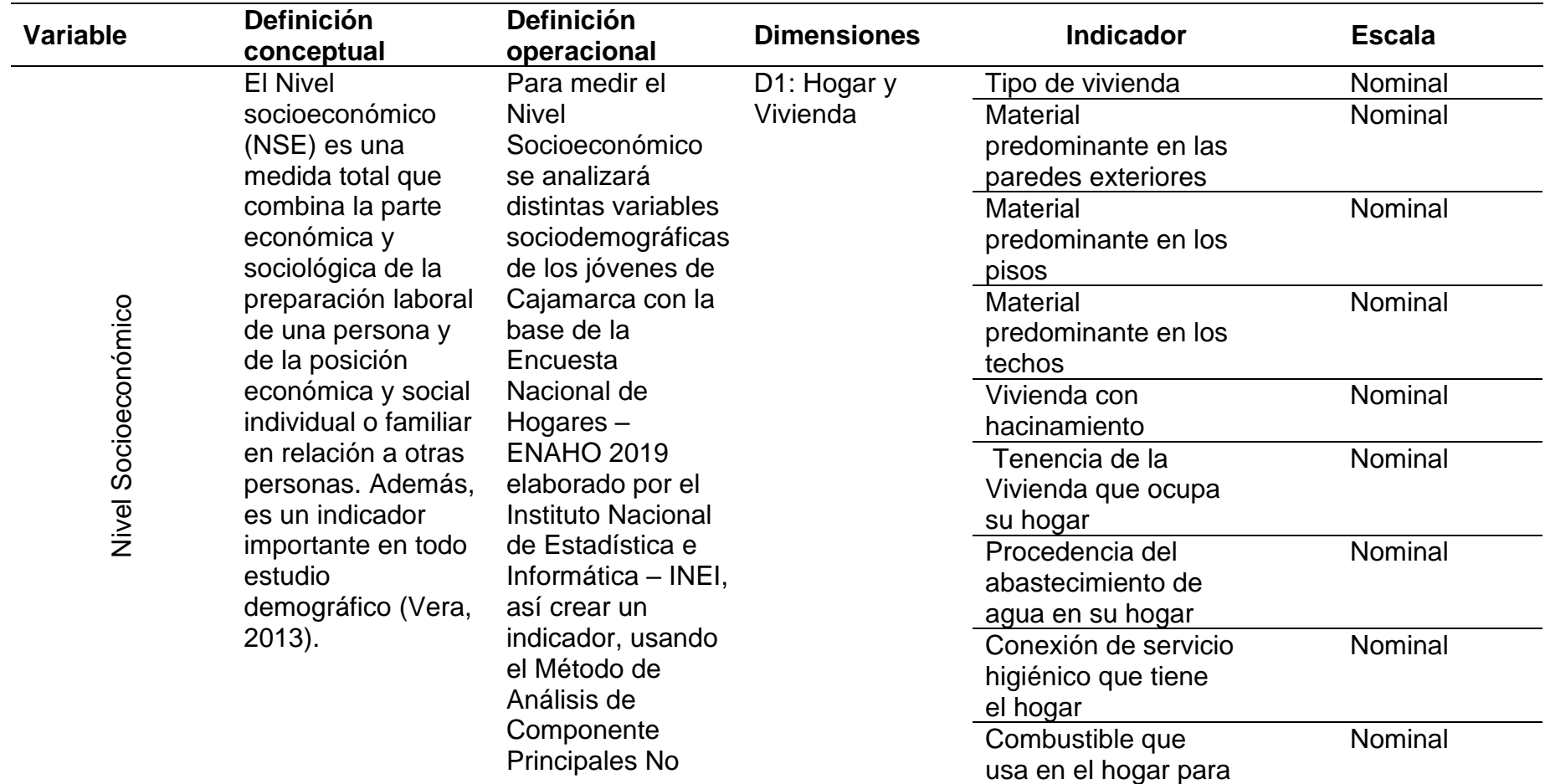

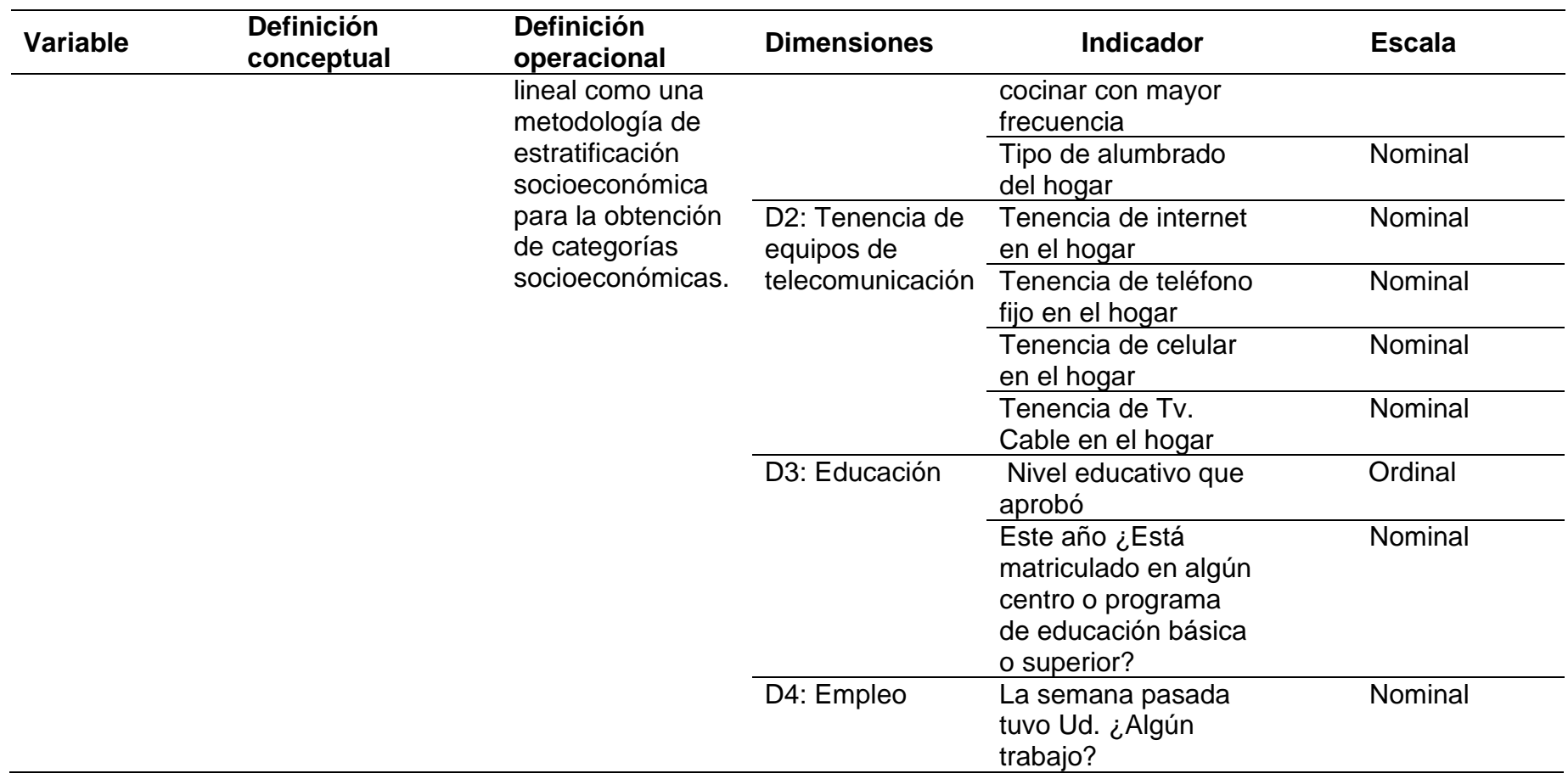

### **Anexo: 2 Matriz de consistencia**

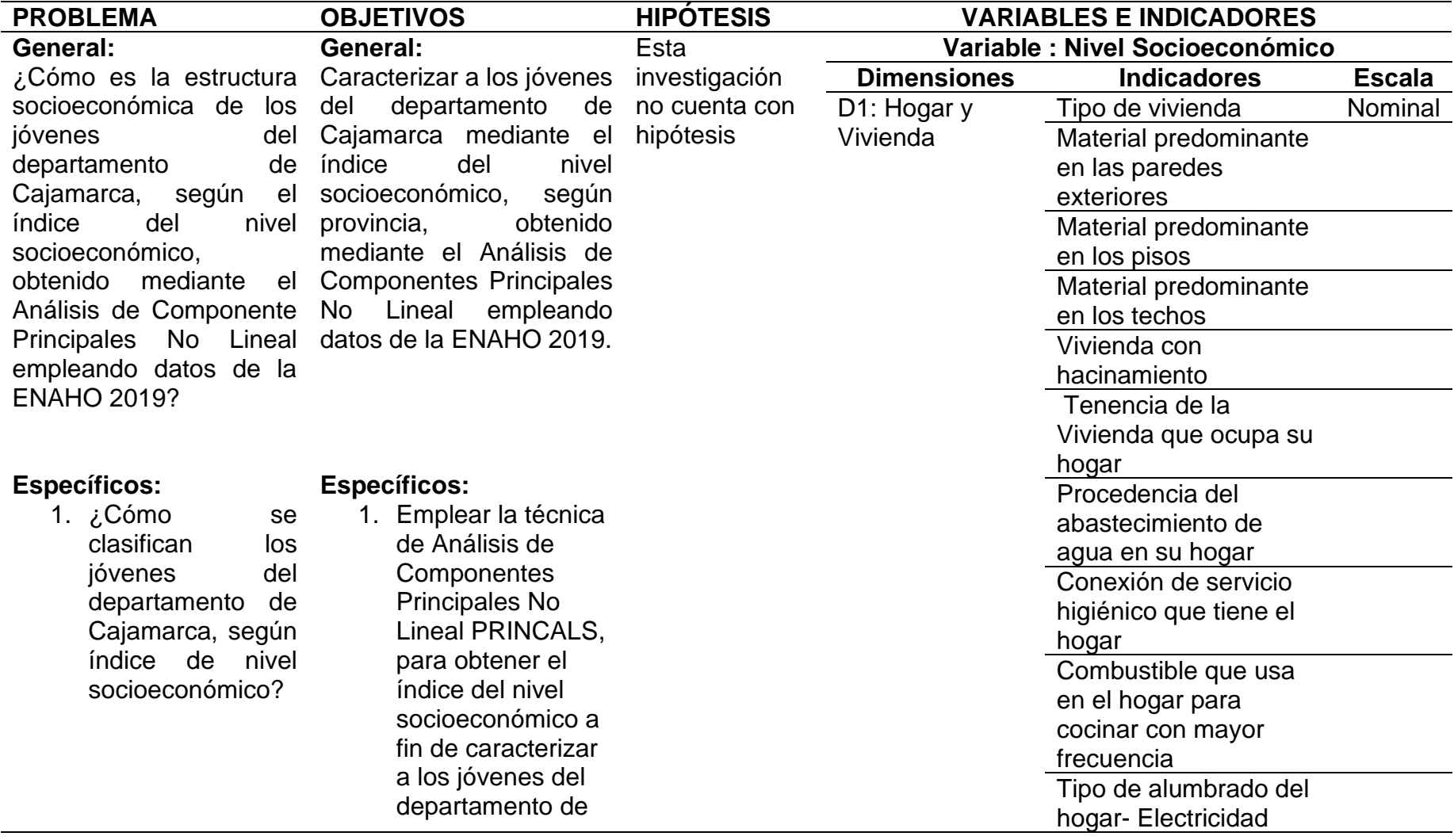

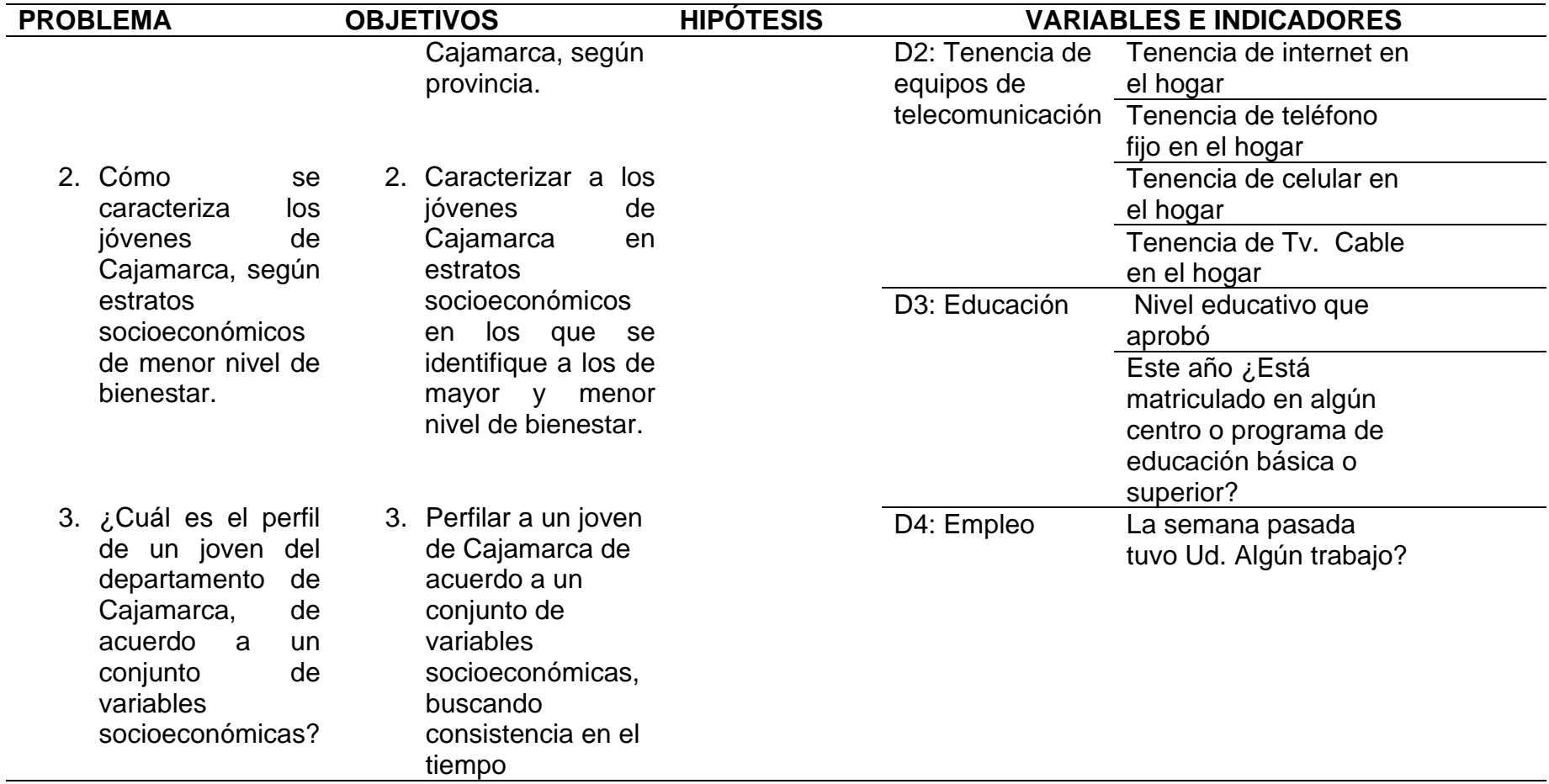

# **Anexo 4: Encuesta Nacional de Hogares (Condiciones de vida y pobreza)**

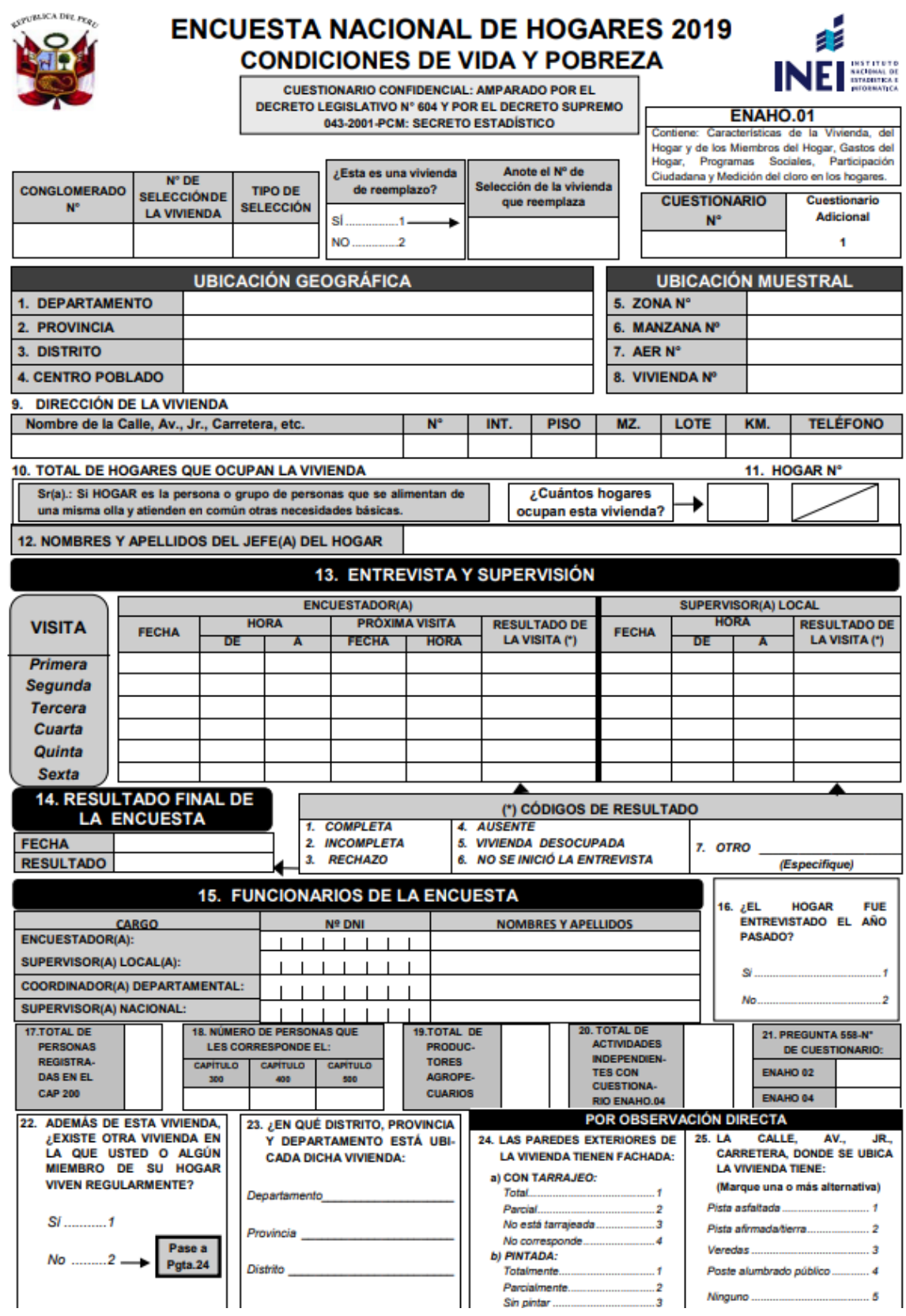

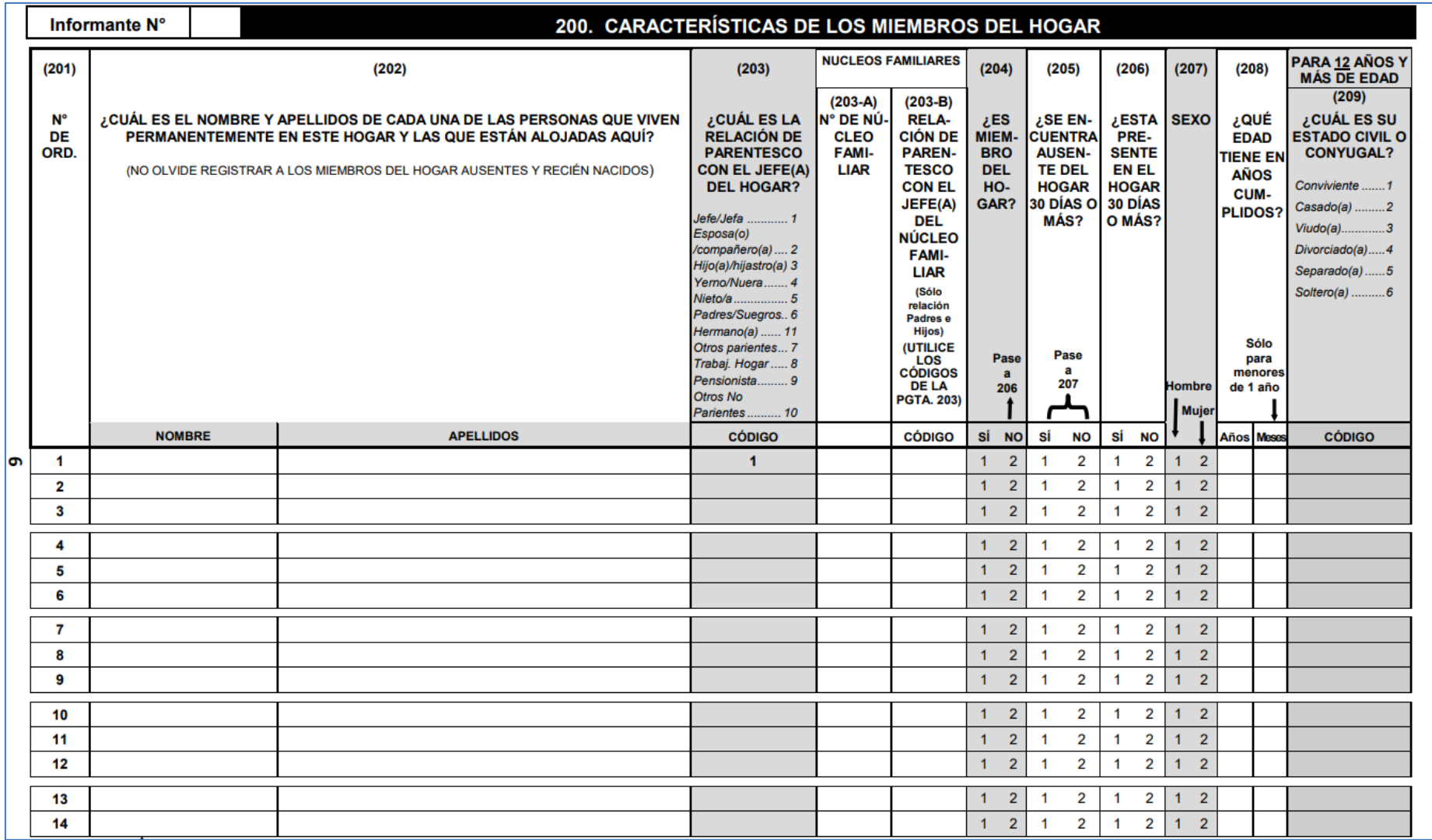

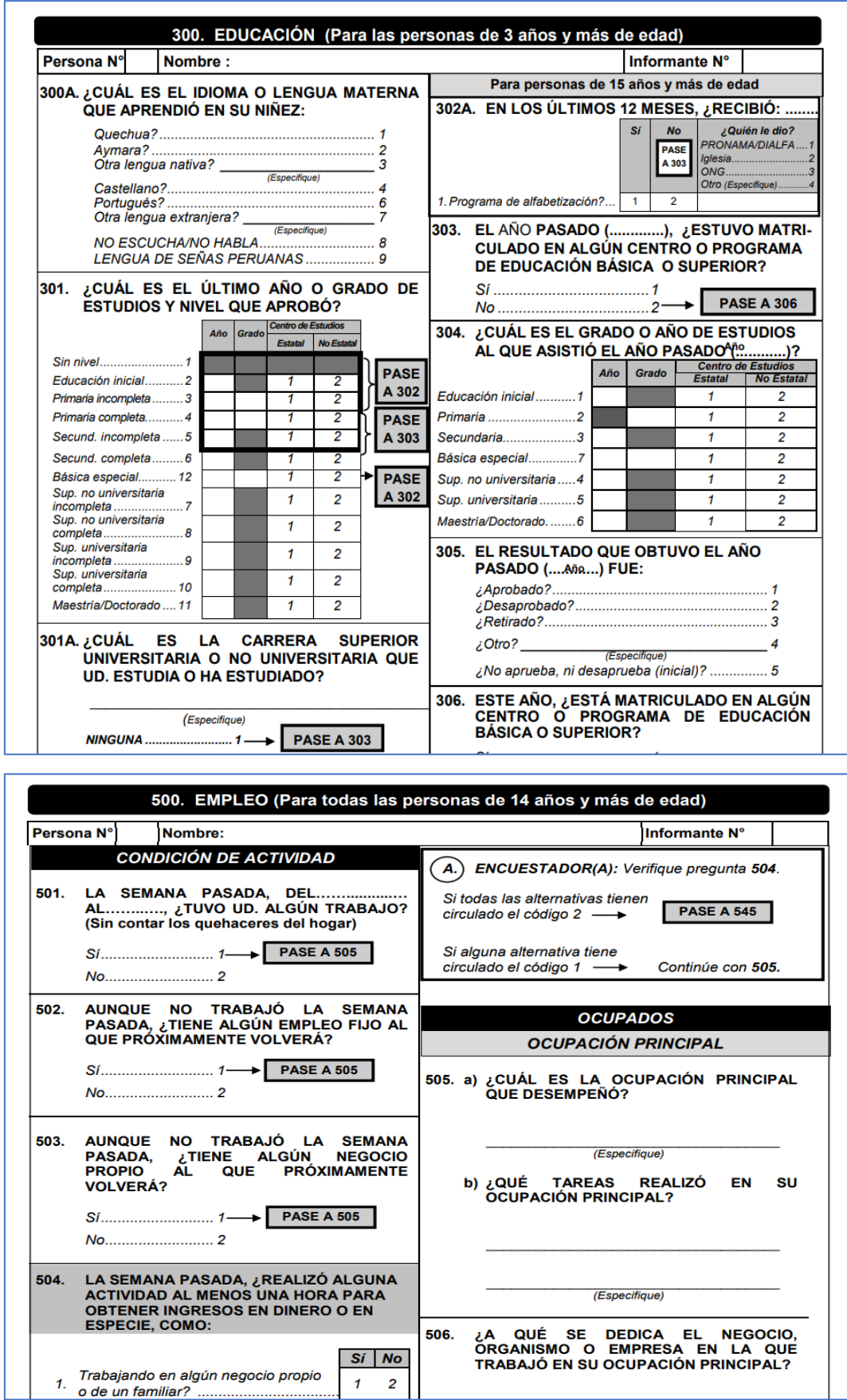

Fuente: INEI (2019).

## **Anexo 5**

# *Cuantificación óptimas*

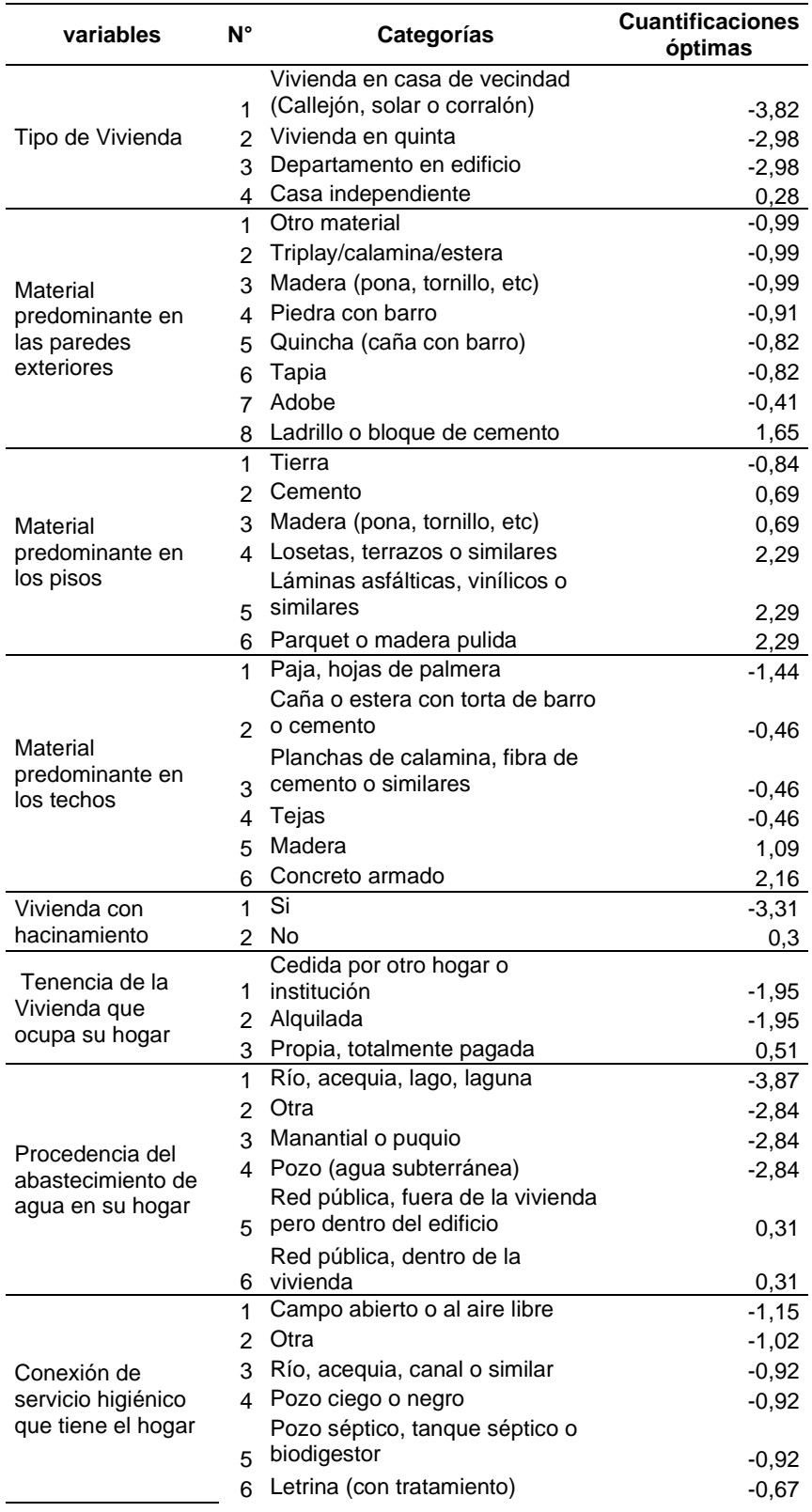

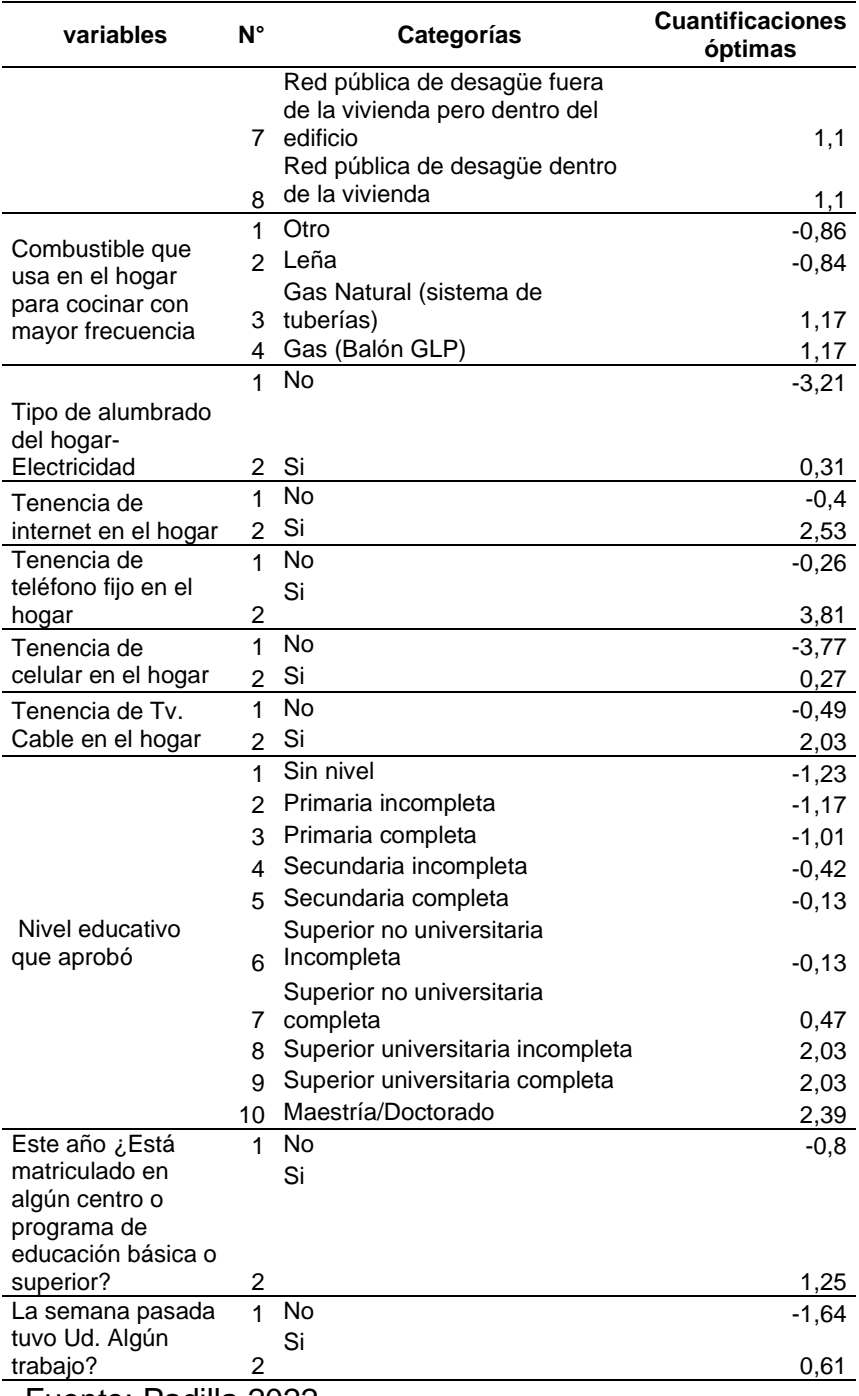
## **Anexo 6**

## **ALGORITMO DEL ANÁLISIS DE COMPONENTES PRINCIPALES NO LINEAL**

El teorema de Eckart-Young, dice que el Análisis de Componentes Principales de una matriz *H* de dimensión (*nxm*) puede ser formulado en términos de su función de pérdida.

$$
\sigma_J(X, A) \equiv SSQ(H - XA)
$$

Existen variaciones de esta función como las propuestas por Roskam, Tenenhaus, Young, Takane y De Leeuw; en estos casos usan el método de los mínimos cuadrados alternantes para minimizar la función de pérdida.

La función que ha sido mayormente desarrollada y programada, que se procede a minimizar es:

$$
\sigma_j(Q, X, A) = \sum_j SSQ(q_j - Xa_j)m^{-1}
$$
 (1)

La minimización se realiza sobre las matrices  $X$ ,  $A$  y  $q_j$ , perteneciendo este último un cono convexo definido en  $R^n$ , el que satisface que la media vale 0, y  $SSQ(q<sub>j</sub>) = 1$ , donde  $q<sub>j</sub>$  es una transformación de los datos originales, dada por  $q_j = G_j y_j$ .

Donde:

- $G_j$ , es la matriz indicatriz de las categorías de la variable  $h_j$ , siendo ésta la variable j de la matriz de datos *H* .
- *y<sub>j</sub>* son las valoraciones buscadas para la variable  $h_j$  de la matriz de datos *H* .
- $a_j$  es un vector columna igual a la fila j de la matriz  $|A|$ .

Así, la función de pérdidas (1), puede ser expresada como:

$$
\sigma(Y, X, A) = \sum_{j} SSQ(G_j y_j - Xa_j)m^{-1}
$$
 (2)

Esta función (2) se minimiza bajo las siguientes restricciones:

- $\mu^t G_j y_j = 0,$
- $\bullet$   $y_j^t D_j y_j = 1$  $y_j^t D_j y_j = 1$ ,
- $y_j \in C_j$ , cono convexo.

Donde:

- $\mu^i$  es un vector de unos,
- $D_j$  matriz diagonal conteniendo las sumas de las columnas de  $G_j$

De donde el algoritmo de mínimos cuadrados alternantes para minimizar la función (2) estaría dado de la siguiente manera:

Se inicializa el procedimiento con una matriz  $A_0 \cong A$  de datos cualquiera.

A continuación, se detallan los pasos que se siguen en forma repetida para llegar a encontrar las valoraciones o cuantificaciones de las categorías de cada una de las variables:

Primer paso:  $X = HA(A^TA)^{-1}$ 

Segundo paso:  $A = H^T X (X^T X)^{-1}$ 

Tercer paso, se calcula:  $y_j = D_j^{-1}G_j X a_j$ , y  $q_j = G_j y_j$ ,

Finalmente se minimiza:  $SSQ(Q - XA)$ 

## **ALGORITMO RESOLUTIVO PARA EL MÉTODO PRINCALS**

A continuación, presentamos el algoritmo para el método PRINCALS:

1. Inicializamos con una matriz X de tal manera que se cumpla  $\mu$  X = 0 y

 $X'X = nI_p$ 

Donde:

X: Puntajes de objetos de orden nxp

Los puntajes de los objetos son inicializados con números aleatorios, los cuales son normalizados de tal forma que determinen X.

2. Calculamos las cuantificaciones categóricas múltiples con:

$$
\hat{Y}_j = D_j^{-1} G_j X \text{ , con } j \in J \tag{1}
$$

Donde:

*Yj* : Categorías de cuantificación múltiple, de orden *Kj* xp

*Dj* : Matriz diagonal conteniendo la suma de las columnas de

*G<sup>j</sup>*

 $G_j$ : Matriz indicatriz de las categorías de las variable  $h_j$ , siendo esta la variable j dela matriz de datos H.

3. Se estiman los pesos:

$$
\hat{a}_j = \hat{Y}_j D_j y_j / w_j, \text{con } j \in J \tag{2}
$$

4. Estimamos las cuantificaciones categóricas simples a través de:

$$
\hat{y}_j = \hat{Y}_j a_j / v_j, \text{con } j \in J \tag{3}
$$

- 5. Se relaciona el nivel de medida de la *j* -ésima variable realizando una regresión lineal o monótona según el caso.
- 6. Se actualizan las cuantificaciones categóricas múltiples con:

$$
\hat{Y}_j = \hat{y}_j \hat{a}_j^{\dagger}, \text{con } j \in J \tag{4}
$$

7. Se calculan las puntuaciones de los objetos:

$$
\hat{X} = J^{-1} \sum_{j=1}^{J} G_j Y_j
$$
\n(5)

- 8. Se centran las columnas y ortonormalizan la matriz de puntuaciones de los objetos.
- 9. Se utiliza un criterio de convergencia el mismo que puede ser dado por el Análisis de Homogeneidad.

Al trabajar con variables nominales simples, cada una de estas puede ser proyectada en una línea, además las categorías se posicionan en la línea en cualquier orden, es decir se puede considerar para este caso al conjunto de categorías como una variable, gráficamente se tendría lo siguiente:

Para el caso de variables ordinales simples también las cuantificaciones se encuentran en una línea recta, pero además estas se encontrarán ordenadas así:

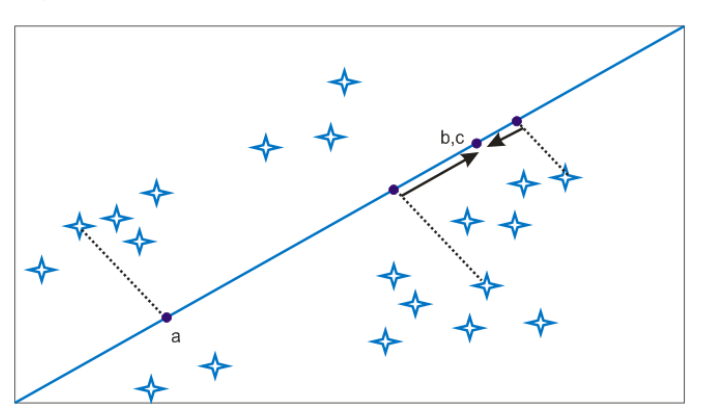

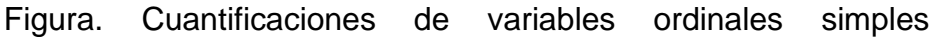

Fuente: Tapia (2007).

Ahora si la variable se trata como una numérica simple las puntuaciones de las categorías deben seguir un orden y deben estar separadas por la misma distancia ya que estas variables constan orden y medida; más aún las soluciones por este procedimiento son encajadas, es decir no importa el espacio de la p solución contienen la misma información para cualquier p como se presenta en el siguiente gráfico:

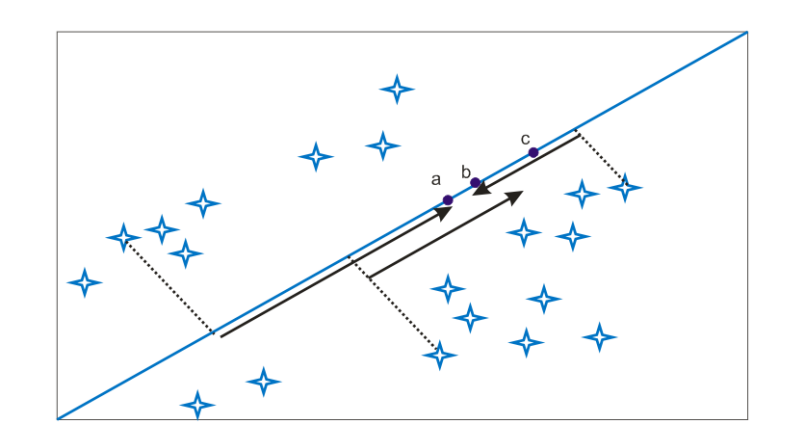

Figura. Cuantificaciones de variables numéricas

Fuente: Tapia (2007).

## **PROCEDIMIENTO DE CONSTRUCCIÓN DE ÍNDICES**

Las cuantificaciones obtenidas nos permiten construir indicadores con base en un conjunto de variables nominales u ordinales; para esto sean  $\hat{Y}_{jk}$  las cuantificaciones categóricas óptimas de las *J* variables con *j* = 1,...,*m* y de la k-ésima categoría dentro de cada variable, es decir que por ejemplo la cuantificación  $\hat{Y}_{14}$  es la cuantificación de la variable uno de la cuarta categoría u orden de la misma (Tapia, 2007).

Entonces se obtiene un vector  $\hat{Y}$  que está formado por las cuantificaciones  $\hat{Y}_{1k},..., \hat{Y}_{jk},..., \hat{Y}_{mk}$  más claramente se tendría:

$$
\hat{Y} = (\hat{Y}_{1k}, ..., \hat{Y}_{jk}, ..., \hat{Y}_{mk})^{\dagger}
$$
\n(1)

Ahora bien, analicemos el caso de la primera variable  $\hat{Y}_{1k}$  y para esto supongamos que la variable en cuestión tiene 1 *s* categorías es decir nuestro vector de cuantificaciones para la primera variable estaría dado por:

$$
\hat{Y}_{1k} = (\hat{y}_{11}, ..., \hat{y}_{1k}, ..., \hat{y}_{1s_1})
$$
\n(2)

Dentro de cada variable nosotros podemos definir un orden de las ponderaciones ya que no necesariamente la cuantificación de la primera categoría será inferior a las demás; para esto podemos también definir un mínimo dentro de las cuantificaciones óptimas así:

$$
\min(\hat{Y}_{jk}) = \mu_j \text{ con } j \in J \tag{3}
$$

Y el valor de la siguiente cuantificación al mínimo estará dado por:

$$
\min(\hat{Y}_{jk}) + \delta_i = \mu_j + \delta_i = \mu_{j+1} \text{ con } j \in J
$$
\n(4)

Donde  $\delta_i$  es un escalar que mide la diferencia entre una cuantificación menor y otra más grande con  $i = 1,...,k - 1$  es decir por ejemplo  $s_i$  mide la diferencia que existe entre el mínimo y la segunda cuantificación con respecto a los valores dados por el algoritmo.

Es decir nuestro vector de cuantificaciones estaría dado por:

 = = + − + − + − ( 1) ( 1) 1 1 1 ( 1) ( ,..., ) ( ,..., ) ( ,..., ) ˆ ˆ ˆ ˆ 1 *m j m m s j j s s mk jk k Y Y Y Y*  **. . . . . . . . . . . .** (5)

Dadas las cuantificaciones en la escala de cero a un valor máximo dentro de la variable se debe ahora realizar la suma de dichos máximos, para esto tenemos:

$$
\sum_{j} \rho_{j} = \gamma \text{ con } j \in J
$$
 (6)

Obteniendo el mayor valor posible que puede tener un individuo con respecto a las variables de interés, de este modo se puede obtener un factor de escalamiento que no es sino el valor de una escala z deseada (por ejemplo, diez o cien) dividido por el valor  $\gamma$ , es decir nuestro factor de escalamiento está dado por:

$$
fe = \frac{z}{\gamma} \tag{7}
$$

Finalmente se obtiene el indicador imputando a las categorías la puntuación correspondiente y para cada individuo se suman las cuantificaciones, es decir nuestro indicador T estará dado por:

$$
T = \sum_{j=1}^{m} f e(\mu_{j+(s_j-1)} - \mu_j)
$$
  
=  $f e \sum_{j=1}^{m} (\mu_{j+(s_j-1)} - \mu_j)$  (8)